# $\boldsymbol{u}^{\textit{b}}$

 $\mathbf b$ **UNIVERSITÄT BERN** 

# E-Voting Verifier

for the Swiss Post Voting System

# Bachelor Thesis

Marc Günter

from Ruswil LU, Switzerland

Faculty of Science, University of Bern

25. April 2023

Prof. Christian Cachin Dr. Patrick Liniger Mariarosaria Barbaraci Cryptology and Data Security Group Institute of Computer Science University of Bern, Switzerland

# Abstract

A verifier is used to validate an e-voting system. It conducts a series of tests on election data published by the e-voting system on a bulletin board. Collectively, the validation of the elec-tion data provides sufficient evidence to assess the correctness of the election results [\[15\]](#page-69-0). This thesis builds on the work of Dr. Patrick Liniger, who began developing a verifier for the Swiss Post Voting System in the Summer of 2022. The Swiss Post has made available a verifier specification  $[6]$ , which serves as a template for developing a verifier for the Swiss Post Voting System. The main contribution of this work encompasses the implementation of five algorithms for Liniger's verifier. A thorough understanding of cryptographic proto-cols, such as the [Elgamal encryption scheme](#page-11-0) and [zero-knowledge proofs,](#page-7-0) was essential to implement these algorithms effectively.

# Acknowledgements

I want to express my gratitude to Dr. Patrick Liniger and Mariarosaria Barbaraci for their supervision of my thesis. Their guidance and feedback were greatly appreciated. Furthermore, I would like to thank Prof. Christian Cachin for discussing possible thesis topics with me and setting me up with an exciting topic about e-voting.

# **Contents**

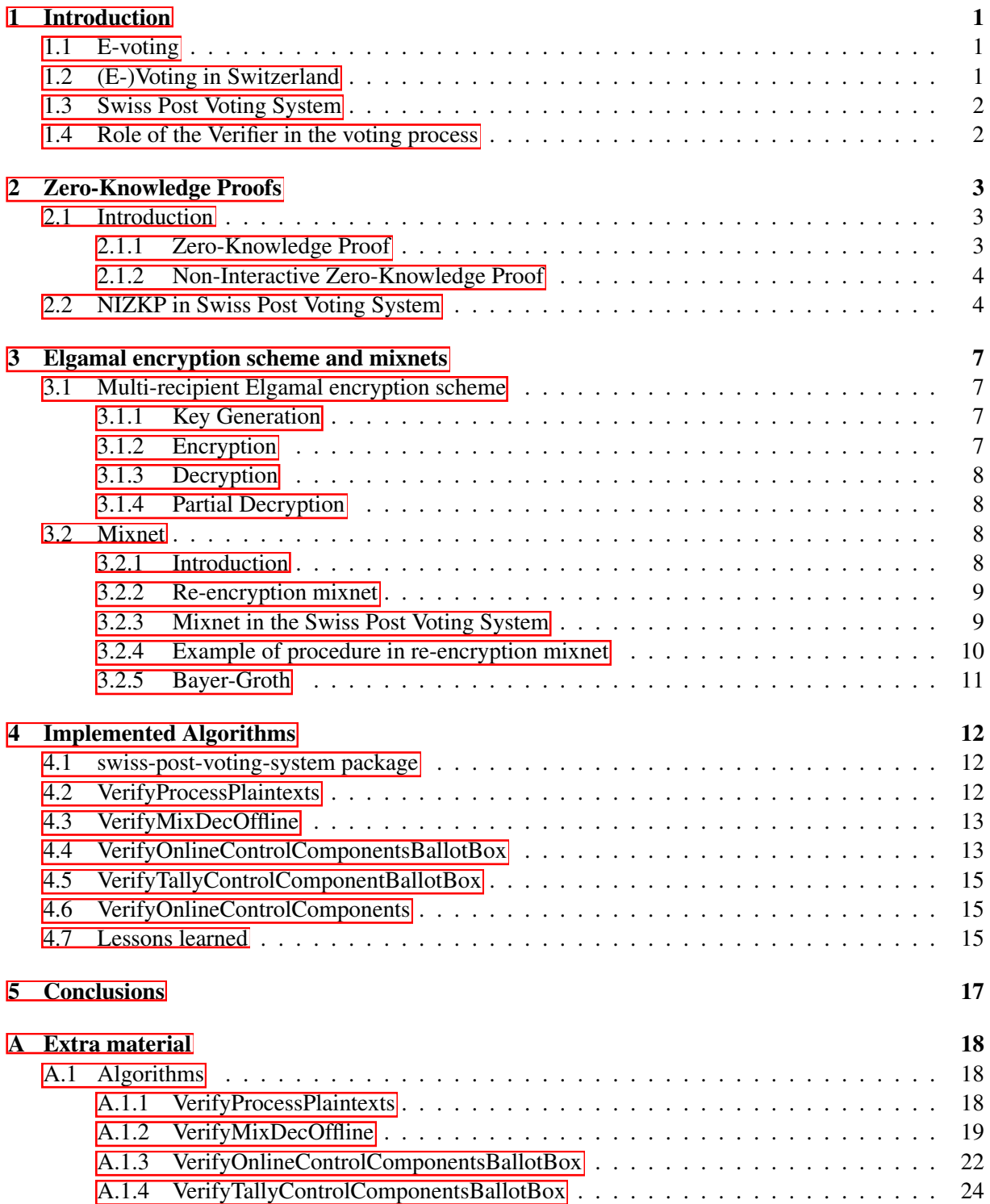

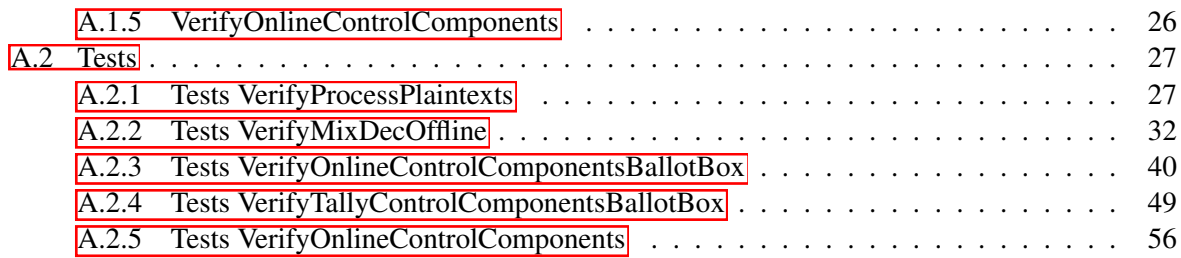

# <span id="page-5-0"></span>Chapter 1

# Introduction

### <span id="page-5-1"></span>1.1 E-voting

E-voting, or electronic voting, involves the use of electronic devices in the voting process. While the term is often associated with internet voting, where voters use an electronic device to cast their vote via the internet, it can also encompass the use of machines to scan and count physical ballots.

It is important to note that e-voting can be something other than a fully electronic solution. Voting instructions may still be sent via traditional mail, and e-voting may complement rather than completely replace traditional voting methods such as in-person voting or voting by mail [\[13\]](#page-69-1).

For an e-voting system to be widely accepted, it must address various key considerations. According to Smyth [\[22\]](#page-69-2), there are three fundamental properties that a state-of-the-art e-voting system should possess:

- Individual verifiability: A voter can check whether the e-voting system registered their vote.
- Universal verifiability: Anyone can check whether an election outcome corresponds to the registered votes.
- Vote secrecy: A voter's vote is not revealed to anyone.

# <span id="page-5-2"></span>1.2 (E-)Voting in Switzerland

Switzerland is known for its strong tradition of democracy and the direct participation of citizens in the political process. One of the hallmarks of the Swiss political system is the frequency of popular votes at the federal, cantonal, and municipal levels. The country holds more popular votes per capita than any other country.

Over one-third of all referendums ever held at a national level took place in Switzerland [\[16\]](#page-69-3), a country with a population of just over 9 million. This level of direct citizen participation in the political process is unique worldwide, and it is one of the reasons that Switzerland is often cited as a model of democratic governance.

In an effort to modernize and digitalize governmental processes, the Swiss Government has embraced e-voting as part of its *E-Government* strategy. The *Vote électronique* project **[\[3\]](#page-68-1)** began in the year 2000. Since 2004, fifteen cantons have conducted over three-hundred trials of e-voting, only allowing a small portion of the electorate to participate and following the principle of "security before speed"  $[4]$ . The trials often included Swiss citizens living abroad, who benefit greatly from e-voting as it ensures the timely arrival of their votes in Switzerland. Often votes from the Swiss abroad are not counted because their letters only arrive after the election has already happened  $[17]$ .

Other advantages of e-voting include improved accessibility for people with disabilities and the elimination of invalid votes [\[6\]](#page-68-0). In some elections, a substantial part of the ballots is invalid. For example, in the Canton of Obwalden, there has been an election where as many as ten percent of the votes were invalid because some voters did not follow the voting instructions properly [\[24\]](#page-69-5).

In Switzerland, e-voting is still seen as a complementary option rather than a replacement for traditional voting methods. Eligible voters will receive their voting instructions by mail and have the choice to cast their vote electronically, by mail, or as has been done for generations, in-person.

# <span id="page-6-0"></span>1.3 Swiss Post Voting System

The Swiss Post introduced an e-voting system that underwent testing in a few cantons for the first time in 2016. In 2019, the Swiss Post made the system's source code available to the public and invited hackers to participate in a public intrusion test. Unfortunately, the examination revealed severe flaws in the system, causing it to be canceled for the federal vote in May 2019  $[2]$ .

In response to these flaws, the Swiss Post decided to pause the testing of the system in elections from July 2019 [\[2\]](#page-68-3). Despite this, the development of the Swiss Post Voting System has continued.

In 2022, a second public intrusion test took place from August 8 to September 2 [\[18\]](#page-69-6). More than 3,400 hackers worldwide attempted over 600,000 attacks on the system and rated their findings on a low, medium, high, or critical severity scale.

The results of the second public intrusion test were encouraging, showing that the Voting System is now more secure than it was three years ago. No significant flaws were detected. The Swiss Post received only two low-severity findings from the hackers, one of which they confirmed to be a problem. Because of this success, the Swiss Post intended to make its improved Voting System available for use by interested cantons in 2023.

In March 2023, the Federal Council announced that three cantons have received regulatory approval to test the updated system until May 2025 [\[19\]](#page-69-7). For starters, around 1,2% of the Swiss electorate will thus have the chance to vote electronically, most of them being Swiss citizens living abroad.

# <span id="page-6-1"></span>1.4 Role of the Verifier in the voting process

E-voting systems need external and independent verifiers to be considered [universally verifiable.](#page-5-1) Additional verifiers, apart from the one developed by the Swiss Post, published on the project's [GitLab](https://gitlab.com/swisspost-evoting) [repository,](https://gitlab.com/swisspost-evoting) need to be developed. If only the Swiss Post's verifier were to be used, the entity capable of manipulating election results would be in charge of verifying election results.

Verifiers conduct tests on the election data which the e-voting system has published on a private or public bulletin board. Collectively, these validations provide sufficient evidence to assess the correctness of the election results [\[15\]](#page-69-0).

In Switzerland, the Federal Chancellery outlines the requirements for e-voting and holds the cantons responsible for appointing auditors who ensure that the election is conducted correctly. Auditors utilize verifiers as a technical tool to carry out their checks [\[9\]](#page-68-4), and they guarantee that the election is conducted orderly and give voters peace of mind knowing that irregularities, if any, will be detected and addressed. While anyone can create a verifier, it is possible that only the designated auditors will be granted access to the election data by a canton.

# <span id="page-7-0"></span>Chapter 2

# Zero-Knowledge Proofs

The chapter begins by introducing zero-knowledge proofs of statements and knowledge, both interactive and non-interactive. Then, we delve into the specifics of a generic non-interactive zero-knowledge proof that forms the basis for the proofs used in the Swiss Post Voting System and demonstrate how it meets the criteria for completeness, soundness, and zero-knowledge.

# <span id="page-7-1"></span>2.1 Introduction

### <span id="page-7-2"></span>2.1.1 Zero-Knowledge Proof

A *zero-nowledge proof* (ZKP) is a cryptographic concept first introduced in 1985 by Goldwasser, Micali, and Rackoff [\[14\]](#page-69-8) and is defined as a proof "that conveys no additional knowledge other than the correctness of the proposition in question". It is common to differentiate between two kinds of ZKPs:

- Zero-knowledge proof of statement: A proof showing that a statement is true without revealing any additional information beyond the statement's truth. Example: Given a graph *G*, one can construct a proof, showing that the statement "there exists a [Hamiltonian circuit](https://courses.lumenlearning.com/mathforliberalartscorequisite/chapter/hamiltonian-circuits/) in *G*" is true, without revealing the circuit to others.
- Zero-knowledge proof of knowledge: A proof showing that someone possesses knowledge of a secret without revealing any information about it.

**Example:** Given  $n \in \mathbb{N}$ , one can construct a proof, showing that one knows  $p, q \in \mathbb{P}$  such that  $n = p \cdot q$ , without revealing the prime numbers to others.

The party constructing the proof is referred to as the prover *P*, while the one validating the proof is called the verifier *V* . In general, the following steps occur in an interaction between a prover and a verifier:

- *P* and *V* agree on a statement that *P* wants to prove or a secret that *P* wants to demonstrate knowledge of.
- *P* commits to some information that corresponds to the statement or secret but does not reveal the actual information.
- *V* challenges *P* to prove their claim by issuing a random challenge.
- *P* responds to the challenge by computing a response based on their initial commitment and the challenge.
- *V* checks whether the response is correct without gaining additional information beyond the statement's validity or knowledge of the secret. If the response is correct, *V* is convinced of the validity of the statement or that *P* knows the secret.

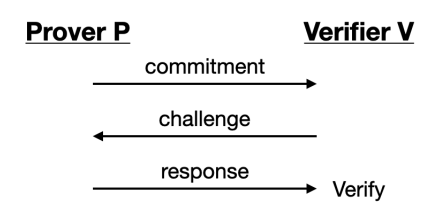

Figure 2.1. Interactions in a zero-knowledge proof of knowledge

A tuple consisting of a commitment, challenge, and response is referred to as a transcript of a zeroknowledge proof protocol. A zero-knowledge proof satisfies the following criteria:

- Completeness: An honest verifier always returns true if presented with a valid proof.
- Soundness (proofs of statement): A prover cannot convince a verifier of a false statement except with a small probability called the soundness error.
- Special Soundness (proofs of knowledge): An efficient algorithm *K*, referred to as knowledge extractor, can extract the knowledge if given two accepting transcripts.
- Zero-knowledge: A verifier does not learn additional information beyond the statement's validity or anything about the secret.

### <span id="page-8-0"></span>2.1.2 Non-Interactive Zero-Knowledge Proof

*Non-interactive zero-knowledge proofs* were introduced in 1987 by De Santis, Micali, and Persiano [\[20\]](#page-69-9). They came up with a concept where a prover can generate a proof that a verifier can validate without the need for any further interaction. This makes NIZKPs particularly useful in scenarios where the parties may not have a reliable or efficient channel for interactive communication, such as in some types of distributed systems, or in scenarios where the proof needs to be stored or transferred over a network. ZKPs are turned non-interactive by using the Fiat-Shamir transform [\[11\]](#page-68-5), where the existence of a ran-

dom oracle is assumed. The random oracle chooses a random output for every input. If an input is given twice, the same output is produced again. In general, the following steps occur in a non-interactive zero-knowledge proof [\[12\]](#page-68-6):

- *P* and *V* agree on a statement that *P* wants to prove or a secret that *P* wants to demonstrate knowledge of.
- *P* commits to some information that corresponds to the statement or secret but does not reveal the actual information. *P* then passes the commitment as the input to a random oracle and receives an output in return, which replaces the challenge from the interactive ZKP.
- *P* generates a response to the output based on their initial commitment and the output (challenge) from the random oracle. *P* then makes the commitment and response available.
- *V* can, at some point, pass the commitment to the random oracle and use its output (challenge) to verify if *P*'s response is valid, thus validating the proof.

Random oracles cannot be efficiently represented and, therefore, cannot exist in the real world. Hash functions are used in place of random oracles to achieve the same result [\[12\]](#page-68-6).

# <span id="page-8-1"></span>2.2 NIZKP in Swiss Post Voting System

In this section, we will introduce a generic non-interactive zero-knowledge proof as outlined in the Swiss Post's Cryptographic Primitives specification [\[5\]](#page-68-7). This generic non-interactive zero-knowledge proof serves as the foundation for the zero-knowledge proofs used in the Swiss Post Voting System. The Swiss Post defines the hash function *RecursiveHash* in the same specification. Typically, a standard hash function is used.

A statement, consisting of a homomorphism  $\phi : \mathbb{G}_1 \mapsto \mathbb{G}_2$  between two algebraic groups  $\mathbb{G}_1$  and  $\mathbb{G}_2$ and an image  $y = \phi(w) \in \mathbb{G}_2$ , is formed. The goal is to provide a proof of knowledge of the pre-image  $w \in \mathbb{G}_1$  while keeping *w* a secret.

A prover performs the following steps:

- draw  $b \in \mathbb{G}_1$  at random
- compute commitment  $c = \phi(b)$
- compute challenge  $e = RecursivelyAsh(\phi, y, c, auxiliaryData)$  by hashing the statement, commitment, and some other public data.
- compute response  $z = b \star w^e$  (where  $\star$  is the group operation for  $\mathbb{G}_1$ , and exponentiation is the repetition of that operation)
- output proof  $\pi = (e, z)$

A verifier validates the proof as follows:

- compute  $x = \phi(z)$
- compute challenge  $c' = x \otimes y^{-e}$  (where  $\otimes$  is the group operation for  $\mathbb{G}_2$ , and exponentiation is the repetition of that operation)
- if and only if  $RecursiveHash(\phi, y, c', auxiliaryData) = e$ , the proof is valid

The zero-knowledge proof must satisfy the following criteria:

#### Completeness

**Proof:** A verifier checks if  $RecursiveHash(\phi, y, c', auxiliaryData) = e$  is true. Looking at the definition of *e*, it becomes clear that  $c' = c$  must be satisfied for the condition to be true.

$$
c' = x \otimes y^{-e}
$$
  
=  $\phi(z) \otimes \phi(w)^{-e}$   
=  $\phi(b \star w^e) \otimes \phi(w)^{-e}$   
=  $\phi(b) \otimes \phi(w^e) \otimes \phi(w)^{-e}$   
=  $c \otimes \phi(w)^e \otimes \phi(w)^{-e}$   
=  $c \otimes 1$   
=  $c \quad \Box$ 

#### Special Soundness

**Proof:** Given two accepting transcripts  $\pi = (c, e, z)$  and  $\pi' = (c, e', z')$  with  $e \neq e'$ , a knowledge extractor *K* extracts the witness *w* as follows.

$$
c = \phi(b) = \phi(z \star \overline{w^e}) = \phi(z' \star \overline{w^{e'}}) = \phi(b) = c
$$
  
\n
$$
\iff z \star \overline{w^e} = z' \star \overline{w^{e'}}
$$
  
\n
$$
\iff z \star \overline{w^e} = z' \star \overline{w^{e'}}
$$
  
\n
$$
\iff z \star \overline{z'} = w^{e \star \overline{e'}}
$$
  
\n
$$
\iff (z \star \overline{z'})^{\overline{e} \star e'} = w \quad \Box
$$

### Zero-knowledge

Proof: An accepting transcript is simulated.

- $c \leftarrow^R \mathbb{G}_2$
- $e \leftarrow^R \mathbb{G}_1$
- $z \leftarrow^R \mathbb{G}_1$

The simulated transcript  $(c, e, z)$  has the same distribution as an accepting transcript, meaning that someone else cannot tell the simulated one from the real one [\[21\]](#page-69-10). Thus the protocol is zero-knowledge.

# <span id="page-11-1"></span>Chapter 3

# Elgamal encryption scheme and mixnets

In this chapter, we introduce the Elgamal encryption scheme and the concept of a mixnet, which are the fundamental components of a verifiable e-voting system. Additionally, we take a closer look at the mixnet used in the Swiss Post Voting System.

### <span id="page-11-0"></span>3.1 Multi-recipient Elgamal encryption scheme

The Swiss Post Voting System uses the Elgamal encryption scheme with its three well-known algorithms for key generation, encryption, and decryption. In addition, there is an algorithm for partially decrypting ciphertexts.

The encryption scheme is built on a group of quadratic residues  $\mathbb{G}_q$  so that the discrete logarithm problem, as well as the Decisional Diffie-Hellman problem, are computationally difficult. All operations are performed modulo a prime number  $p = 2q + 1$ , and both p and q are large prime numbers to ensure security with  $|p| = 3072$  bits and  $|q| = 3071$  bits.

The Swiss Post Voting System uses a multi-recipient version of the Elgamal encryption scheme, which allows for efficient encryption and decryption of multiple messages simultaneously.

#### <span id="page-11-2"></span>3.1.1 Key Generation

Algorithm  $\boxed{1}$  generates a multi-recipient Elgamal key pair  $(sk, pk) \in (\mathbb{Z}_q^N \times \mathbb{G}_q^N)$ ,  $N \in \mathbb{N}^+$ . The secret keys  $sk_i \in \mathbb{Z}_q$  are chosen randomly using the algorithm *GenRandomInteger*. In contrast, the public keys  $pk_i \in \mathbb{G}_q$  are calculated by raising the group generator *g* to the secret key  $sk_i$ .

<span id="page-11-4"></span>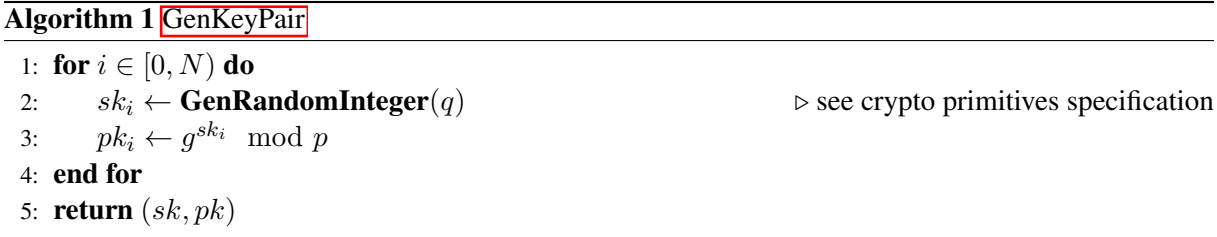

#### <span id="page-11-3"></span>3.1.2 Encryption

Algorithm  $2$  encrypts a multi-recipient message  $m = (m_0, ..., m_{\ell-1}) \in \mathbb{G}_q^{\ell}$  consisting of  $\ell$  messages with a public key  $pk \in \mathbb{G}_q^N$  and produces a ciphertext  $c = (\gamma, \phi_0, ..., \phi_{\ell-1}) \in \mathbb{H}_\ell$ . Every message  $m_i$ is multiplied with a public key part  $pk_i$  raised to the power of a random number  $r \in \mathbb{Z}_q$ . Without the exponentiation with the random number *r*, the encryption would not be secure against chosen-plaintext attacks.

<span id="page-12-4"></span>Algorithm 2 [GetCiphertext](#page-11-3)

1:  $r \leftarrow \mathbb{Z}_q$ 2:  $\gamma \leftarrow q^r \mod p$ 3: **for**  $i \in [0, \ell)$  **do**<br>4:  $\phi_i \leftarrow pk_i^r \cdot r$ 4:  $\phi_i \leftarrow pk_i^r \cdot m_i \mod p$ 5: end for 6: **return**  $(\gamma, \phi_0, ..., \phi_{\ell-1})$ 

### <span id="page-12-0"></span>3.1.3 Decryption

Algorithm  $3$  decrypts a ciphertext  $c = (\gamma, \phi_0, ..., \phi_{\ell-1}) \in \mathbb{H}_{\ell}$  with the secret key  $sk \in \mathbb{Z}_q^N$  and returns the message  $m = (m_0, ..., m_{\ell-1}) \in \mathbb{G}_q^{\ell}$ .

<span id="page-12-5"></span>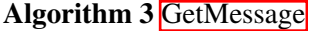

```
1: for i \in [0, \ell) do<br>2: m_i \leftarrow \phi_i \cdot \gammam_i \leftarrow \phi_i \cdot \gamma^{-sk_i} \mod p3: end for
4: return (m_0, ..., m_{\ell-1})
```
### <span id="page-12-1"></span>3.1.4 Partial Decryption

Algorithm  $\overline{A}$  is used for the partial decryption of the encrypted votes in the mixnet, where each mixer removes its contribution to the encryption of the votes before sending them to the next mixer.

A ciphertext  $c = (\gamma, \phi_0, ..., \phi_{\ell-1}) \in \mathbb{H}_{\ell}$  is partially decrypted with the secret key  $sk \in \mathbb{Z}_q^N$  and a ciphertext  $c' = (\gamma, m_0, ..., m_{\ell-1}) \in \mathbb{H}_{\ell}$  is returned. In contrast to the decryption algorithm, the  $\gamma$  is not removed as it is essential for further partial decryption by other components.

<span id="page-12-6"></span>Algorithm 4 [GetPartialDecryption](#page-12-1)

1:  $(m_0, ..., m_{\ell-1}) \leftarrow \text{GetMessage}(c, sk)$ 2: **return**  $(\gamma, m_0, ..., m_{\ell-1})$ 

### <span id="page-12-2"></span>3.2 Mixnet

#### <span id="page-12-3"></span>3.2.1 Introduction

In 1981, Chaum introduced the concept of a mixnet  $[10]$  to tackle the traffic analysis problem, where an adversary can learn about the communication patterns between participants in a network by analyzing its traffic.

In a mixnet, messages pass through a series of mixers where they are permuted, and the connection between senders and receivers is concealed. In electronic voting, the input to the mixnet is a list of encrypted votes linked to voters. Every mixer removes a part of the encryption from the encrypted votes. After the last decryption step by the last mixer, the e-voting system can tally the plaintext votes, all while preserving [vote secrecy.](#page-5-1)

Without the permutation of the votes, an adversary would know precisely how everyone voted, as each decrypted vote *i* would correspond to a specific encrypted vote *i*.

Since Chaum's mixnet is based on symmetric cryptography, one cannot prove that the shuffling and decryption were done correctly. The Swiss Post Voting System thus uses a mixnet based on asymmetric cryptography to allow for the construction of zero-knowledge proofs.

### <span id="page-13-0"></span>3.2.2 Re-encryption mixnet

A re-encryption mixnet consists of *n* mixers. For each mixer  $j \in [1, n]$ , there exists a key pair consisting of a secret key and public key  $(sk_j, pk_j) \in (\mathbb{Z}_q^{\delta} \times \mathbb{G}_q^{\delta}), \delta \in \mathbb{N}^+$ . The product of all these public keys is denoted as the public key  $\mathbf{pk} = \prod_{i=1}^{n} pk_i \mod p$ .

The first mixer in the mixnet performs the following operations:

- 1. *Mixer 1* receives a list of messages encrypted with the public key  $\mathbf{pk} = \prod_{i=1}^{n} pk_i \mod p$ .
- 2. *Mixer 1* shuffles the messages and re-encrypts them with the public key pk. The mixer generates a zero-knowledge proof of shuffle  $\pi_{mix}$  so that the other mixers can check that no messages were added, deleted, or modified.
- 3. *Mixer 1* partially decrypts the messages with its secret key  $sk_1 \in \mathbb{Z}_q^\delta$ . It generates a zero-knowledge proof of decryption  $\pi_{dec}$  that shows that the partially decrypted messages match the messages before the partial decryption step. The messages are now encrypted with the public key  $pk =$  $\prod_{i=2}^{n} pk_i \mod p$  as the public key **pk** contribution from the first mixer has been removed.
- 4. *Mixer 1* sends the partially decrypted messages and zero-knowledge proofs to the next mixer.

All the other mixers, for  $j = 2, ..., n$ , perform the following operations:

- 1. *Mixer j* receives a list of partially decrypted messages from the previous mixer  $j 1$  along with the proofs of shuffle and decryption of all the  $j - 1$  mixers before it.
- 2. *Mixer j* verifies all the proofs of shuffle and decryption from the mixers before it. If something is wrong, the process is interrupted by an honest mixer *j*.
- 3. *Mixer j* shuffles the messages and re-encrypts them with the public key  $pk = \prod_{i=j}^{n} pk_i \mod p$ . The mixer generates a zero-knowledge proof of shuffle  $\pi_{mix}$  so that the other mixers can check that no messages were added, deleted, or modified.
- 4. *Mixer j* partially decrypts the messages with its secret key  $sk_j \in \mathbb{Z}_q^{\delta}$ . It generates a zero-knowledge proof of decryption  $\pi_{dec}$  that shows that the partially decrypted messages match the messages before the partial decryption step. The messages are now encrypted with the public key  $pk =$  $\prod_{i=j+1}^{n} pk_i \mod p$  as the public key **pk** contribution from *mixer j* has been removed.
- 5. *Mixer j* sends the partially decrypted messages and all the zero-knowledge proofs to the next *mixer j+1*.

After the n-th mixer performs the last decryption step, the result is a list of plaintext messages that can no longer be linked to the original senders, unless all mixers collude and combine their shuffles.

#### <span id="page-13-1"></span>3.2.3 Mixnet in the Swiss Post Voting System

The mixnet in the Swiss Post Voting System consists of five mixers. The first four are called online control components, and the last is called the Tally control component. To each of the five mixers, there

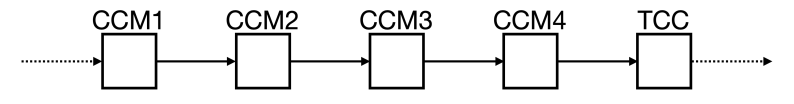

Figure 3.1. Overview of the mixnet components in the Swiss Post Voting System

belongs a key pair consisting of a secret key  $sk_j \in \mathbb{Z}_q^{\delta}$  and a public key  $pk_j \in \mathbb{G}_q^{\delta}$  with  $\delta \in \mathbb{N}^+$  denoting the number of elements of the election public key. The plaintext votes are encrypted with the election public key  $\mathbf{pk}_{EL} = \prod_{i=1}^{5} pk_i \mod p$ .

The five mixers perform the operations described in section [3.2.2.](#page-13-0) The cantons in Switzerland are responsible for running elections meaning that each canton would have a separate instance of the Swiss Post Voting System. Not all the votes in the canton are mixed together, however. Each vote belongs to a ballot box corresponding to a municipality, and the mixing process is done separately for every ballot box.

The online control components are connected to the internet, communicating with the voting server. However, the Tally control component is run offline on the canton's premises. Its secret key  $sk_5$  is constructed from the passwords belonging to electoral board members, while the other four components own their secret keys.

The electoral board's job is to observe the orderly processing of an election. This adds another security measure because all the members must agree that the election has proceeded orderly before the final decryption step can occur.

#### <span id="page-14-0"></span>3.2.4 Example of procedure in re-encryption mixnet

The following showcases how a voter's vote is encrypted and how it is affected by the operations occurring in the first and last mixer.

A vote  $m \in \mathbb{G}_q^l$  is encrypted with the election public key  $\mathbf{pk}_{EL} \in \mathbb{G}_q^{\delta}$  together with a random number  $r_0 \in \mathbb{Z}_q$  resulting in a ciphertext  $c \in \mathbb{H}_l$ .

$$
c = (\gamma, \phi) = \textbf{GetCiphertext}(m, r_0, \textbf{pk}_{EL})
$$

$$
= (g^{r_0}, \textbf{pk}_{EL}^{r_0} \cdot m)
$$

The voting server sends all the encrypted votes to the first mixer in the mixnet, where they are shuffled and re-encrypted. After the shuffling, every vote  $c = (g^{r_0}, \mathbf{pk}_{EL}^{r_0} \cdot m)$  gets re-encrypted with the public key  $\mathbf{p}\mathbf{k} = \prod_{i=1}^{5} p k_i \mod p$  resulting in the ciphertext  $c_{mix}$ . In the case of the first mixer, this public key is the same as the election public key.

$$
c_{mix} = \textbf{GetCiphertext}(1, r_1, \textbf{pk}) \cdot c
$$
  
=  $(g^{r_1}, \textbf{pk}^{r_1} \cdot 1) \cdot (g^{r_0}, \textbf{pk}_{EL}^{r_0} \cdot m)$   
=  $(g^{r_1+r_0}, \textbf{pk}_{EL}^{r_1+r_0} \cdot m)$ 

The first mixer removes its part of the encryption from the shuffled and re-encrypted votes. A shuffled and re-encrypted vote *cmix* is partially decrypted with the mixer's secret key *sk*1, resulting in the ciphertext *cdec*.

$$
c_{dec} = \textbf{GetPartialDecryption}(c_{mix}, sk_1)
$$
  
=  $(g^{r_1+r_0}, \textbf{GetMessage}(c_{mix}, sk_1))$   
=  $(g^{r_1+r_0}, \underbrace{\mathbf{pk}_{EL}^{r_1+r_0} \cdot m}_{\phi} \cdot (\underbrace{g^{r_1+r_0}}_{\gamma})^{-sk_1})$   
=  $(g^{r_1+r_0}, \mathbf{pk}_{EL}^{r_1+r_0} \cdot m \cdot (g^{-sk_1})^{r_1+r_0})$   
=  $(g^{r_1+r_0}, \mathbf{pk}_{EL}^{r_1+r_0} \cdot m \cdot (pk_1^{-1})^{r_1+r_0})$ 

Because  $pk_1$  is a factor of the election public key  $\mathbf{pk}_{EL}$ , a shuffled, re-encrypted, and partially decrypted vote *cdec* ends up looking like this:

$$
c_{dec} = (g^{r_1+r_0}, \prod_{i=2}^5 p k_i^{r_1+r_0} \cdot m)
$$

The Tally control component, the last mixer in the mixnet, receives a list of encrypted votes *cdec* from the previous mixer. Again every vote is shuffled and re-encrypted with the public key  $\mathbf{p}\mathbf{k} = \prod_{i=5}^{5} p k_i$ mod  $p = pk_5$ .

$$
c_{mix} = \text{GetCiphertext}(1, r_5, pk_5) \cdot c_{dec}
$$
  
=  $(g^{r_5}, pk_5^{r_5} \cdot 1) \cdot (g^{\hat{r}}, pk_5^{\hat{r}} \cdot m), \hat{r} := \sum_{k=0}^{4} r_k \mod p$   
=  $(g^{r_5 + \hat{r}}, pk_5^{r_5 + \hat{r}} \cdot m)$ 

Then every shuffled and re-encrypted vote *cmix* is partially decrypted with the Tally control components secret key  $sk_5$ .

> $c_{dec}$  = **GetPartialDecryption** $(c_{mix}, sk_5)$ = *...*  $c_{dec} = (g^{r_5 + \hat{r}}, m)$

The plaintext votes are no longer encrypted and can be tallied.

#### <span id="page-15-0"></span>3.2.5 Bayer-Groth

The Swiss Post Voting System uses the Bayer-Groth [\[1\]](#page-68-9) mixnet. Bayer and Groth developed an efficient zero-knowledge argument for the correctness of shuffle. The basic idea in an election with *N* votes is that the encrypted votes are arranged into a  $n \times m$  matrix with  $N = n \times m$ . The prover then commits to the columns of the matrix.

Overall the proof of shuffle is quite complex and combines several zero-knowledge arguments into one. For a broad overview, one best watches Bayer's [presentation of the paper](https://www.youtube.com/watch?v=KGs3A3GMcuw) given at *Eurocrypt 2012*.

Compared to another widely used verifiable mixnet of Terelius-Wikström  $[23]$ , the mixnet of Bayer-Groth is more space-efficient by a factor of fifty.

# <span id="page-16-0"></span>Chapter 4

# Implemented Algorithms

This chapter introduces the verifier for which additional algorithms were implemented. The algorithms are discussed in detail, but the pseudocode shown here is different from the one in the specifications for reasons of simplicity. For a deeper understanding of the algorithms, including the algorithms they rely on, one can refer to the system  $\sqrt{2}$ , crypto primitives  $\sqrt{5}$ , and verifier  $\sqrt{6}$  specifications of the Swiss Post Voting System. All the produced Python program files are in the [extra material section.](#page-22-0) The chapter finishes with a retrospective view of the working process and lessons learned.

### <span id="page-16-1"></span>4.1 swiss-post-voting-system package

The Swiss Post has published a verifier specification [\[6\]](#page-68-0) on its [GitLab repository](https://gitlab.com/swisspost-evoting) for the Swiss Post Voting System. The document contains all the necessary information and pseudocode algorithms to develop a voting system verifier. Some of the required algorithms for the verifier are detailed in the system [\[7\]](#page-68-10), and crypto primitives [\[5\]](#page-68-7) specifications.

Dr. Patrick Liniger started developing a verifier for the Swiss Post Voting System in the Summer of 2022. It is implemented in Python, structured into a crypto-primitives, system, and verifier specification, and has test cases for many of the implemented pseudocode algorithms. Overall the code style is explicit and tries to follow the pseudocode version closely.

By the end of September 2022, Liniger had implemented most of the required algorithms from the system and crypto primitives specifications and a significant portion of the ones from the verifier specification.

The verification of the voting system is split into two phases. Weeks before the election date, the verifier validates the *SetupPhase* of the voting system to validate whether the election event has been configured correctly.

After the election, a second check is performed where the verifier validates the *TallyPhase* of the voting system to see whether the votes were mixed correctly and if the election outcome corresponds to the registered votes.

All the newly implemented algorithms belong to the validation of the *TallyPhase* because the other parts were already mostly finished.

### <span id="page-16-2"></span>4.2 VerifyProcessPlaintexts

Algorithm  $\overline{5}$  verifies an operation that the Tally control component has performed in the Voting System. The Tally control component, the last mixer in the mixnet, performs the last decryption step, resulting in a list of plaintext votes that are not linkable to the original voters. It then processes the plaintext votes so that the election results can be generated.

A plaintext vote  $m_i = \prod_{i=1}^{\psi} \hat{p}_i \mod p$  is the product of all selected encoded voting options a voter has selected, with each encoded voting option  $\hat{p}_i$  being a different prime number. The number of voting options a voter can select is denoted by  $\psi$ . The Tally control component factorizes every plaintext vote into its prime factors representing different voting options.

In the process, it generates a list *Lvotes* containing all the selected voting options for all the voters and a list *LdecodedV otes* containing all the selected plaintext voting options for all the voters.

Here is an example of the two lists in an election with three questions and three voters:

*Lvotes* = ((5*,* 43*,* 61)*,*(5*,* 37*,* 53)*,*(5*,* 43*,* 73))  $L_{decodedVotes} = ((Q1.Yes, Q2.No, Q3.Yes), (Q1.Yes, Q2.Yes, Q3.Abstain), (Q1.Yes, Q2.No, Q3.No))$ 

The verifier repeats this factorization procedure and checks whether the resulting lists equal those the Swiss Post Voting System provided as cryptographic evidence.

<span id="page-17-2"></span>Algorithm 5 [VerifyProcessPlaintexts](#page-16-2)

1:  $k \leftarrow 0$ 2: **for**  $i \in [0, \hat{N}_C)$  **do**<br>3: **if**  $m_i \neq 1$  **then** 3: **if**  $m_i \neq 1$  then<br>4:  $\hat{\mathbf{p}}'_i \leftarrow \textbf{Fact}$ 4:  $\hat{\mathbf{p}}'_k \leftarrow \textbf{Factorize}(m_i, \tilde{p}, \psi)$   $\triangleright$  see system specification 5:  $\hat{\mathbf{v}}'_k \leftarrow \textbf{DecodeVotingOptions}(\hat{\mathbf{p}}'_l)$  $\rhd$  see system specification 6:  $k \leftarrow k + 1$ <br>7: **end if** end if 8: end for 9: if  $(\hat{\mathbf{p}}'_0,...,\hat{\mathbf{p}}'_{N_C-1})=L_{votes}\wedge(\hat{\mathbf{v}}'_0,...,\hat{\mathbf{v}}'_{N_C-1})=L_{decodedVotes}$  then 10: return  $\top$ 11: else 12: return  $\perp$ 13: end if

### <span id="page-17-0"></span>4.3 VerifyMixDecOffline

In algorithm  $\overline{6}$ , the verifier repeats an operation the Tally control component has performed in the Voting System. Before the Tally control component shuffles, re-encrypts, and partially decrypts the input ciphertexts, it validates all the zero-knowledge proofs generated by the four online control components before it.

If all the shuffle proofs  $\{\pi_{mix,j}\}_{j=1}^4$  and decryption proofs  $\{\pi_{dec,j}\}_{j=1}^4$  are valid, the Tally control component is ensured that there was no manipulation in the mixnet operations of the four online control components.

The verifier also validates all these zero-knowledge proofs and returns true if the verification is successful.

### <span id="page-17-1"></span>4.4 VerifyOnlineControlComponentsBallotBox

Algorithm  $\frac{7}{2}$  repeats the Tally control component's verification of the four online control components for a specific ballot box. First the voting client's zero-knowledge proofs  $\pi_{Exp,1}$  and  $\pi_{EqEnc,1}$  are verified. The algorithm *GetMixnetInitialCiphertexts* is used to access the list of encrypted votes sorted lexicographically by the verification card ids of the voters.

Then it verifies the online control component's zero-knowledge proofs of shuffle  $\{\pi_{mix,j}\}_{j=1}^4$  and decryption  ${\{\pi_{dec,j}\}}_{j=1}^4$  using the algorithm *[VerifyMixDecOffline](#page-17-0)*. The algorithm returns true if the verification is successful for all the zero-knowledge proofs.

#### <span id="page-18-0"></span>Algorithm 6 [VerifyMixDecOffline](#page-17-0)

1:  $shuffleVerif_1 \leftarrow \text{VerifyShuffle}(c, c_{mix,1}, \pi_{mix,1}, \text{pk}_{EL})$  .  $\triangleright$  see crypto primitives specification 2:  $decryptVerify$  **(** $\leftarrow$  VerifyDecryptions( $c_{mix,1}, pk_1, c_{dec,1}, \pi_{dec,1}, i_{aux,1})$ **)**  $\triangleright$  see crypto primitives specification 3: **for**  $j \in [2, 4]$  **do**<br>4: **shuffleVer**  $4:$   $shuffleVerify \leftrightarrow VerifyShuffle(c_{dec,j-1}, c_{mix,j}, \pi_{mix,j}, \prod_{i=j}^{5} pk_i \mod p)$  $\triangleright$  see crypto primitives specification 5:  $decryptVerify \leftarrow \textbf{VerifyDecryptions}(\mathbf{c}_{mix,j}, pk_j, \mathbf{c}_{dec,j}, \pi_{dec,j}, \mathbf{i}_{aux,j})$  $\triangleright$  see crypto primitives specification 6: end for 7: **if**  $\left(\text{decryptVerify} \land \text{shufflleVerify}\right) \forall j \in [1, 4]$  then 8: **return**  $\top$ return  $\top$ 9: else 10: return  $\perp$ 11: end if

#### <span id="page-18-1"></span>Algorithm 7 [VerifyOnlineControlComponentsBallotBox](#page-17-1)

1: if  $N_C \ge 1$  then<br>2:  $vcProofsV$  $vcProofsVerify \leftarrow \textbf{VerifyVotingClientProofs}(vc_1, E1_1, \widetilde{E1}_1, E2_1, \pi_{Exp,1}, \pi_{EqEnc,1},$ <br> **KMap, pk**<sub>*EL*</sub>, **pk**<sub>*CCE</sub>*)</sub>  $KMap, pk<sub>EL</sub>, pk<sub>CCR</sub>$ 3: else 4:  $vcProofsVerify \leftarrow \top$ 5: end if 6: **c**  $\leftarrow$  **GetMixnetInitialCiphertexts**<sub>1</sub>( $\hat{\delta}$ *, vcMap*<sub>1</sub>, **pk**<sub>*EL*</sub>)  $\rightarrow$  see system specification 7:  $shuffleProofsVerify \leftarrow \frac{\text{VerifyMixDecOffline}}{c}, \{c_{mix,j}\}_{j=1}^4, \{\pi_{mix,j}\}_{j=1}^4, \{c_{dec,j}\}_{j=1}^4,$  $shuffleProofsVerify \leftarrow \frac{\text{VerifyMixDecOffline}}{c}, \{c_{mix,j}\}_{j=1}^4, \{\pi_{mix,j}\}_{j=1}^4, \{c_{dec,j}\}_{j=1}^4,$  $shuffleProofsVerify \leftarrow \frac{\text{VerifyMixDecOffline}}{c}, \{c_{mix,j}\}_{j=1}^4, \{\pi_{mix,j}\}_{j=1}^4, \{c_{dec,j}\}_{j=1}^4,$  ${\pi_{dec,j}}^4_{j=1}^4$ ,  ${\bf pk}_{EL}$ ,  ${\{\rho k_j\}}_{j=1}^5$  . see system specification 8: if *vcP roofsV erif* ^ *shuffleP roofsV erif* then 9: return  $\top$ 10: else 11: return  $\perp$ 12: end if

# <span id="page-19-0"></span>4.5 VerifyTallyControlComponentBallotBox

Algorithm  $\sqrt{8}$  verifies the operations of the Tally control component itself. First, it verifies the Tally control component's zero-knowledge proof of shuffle  $\pi_{mix,5}$  and proof of decryption  $\pi_{dec,5}$ .

Then it checks the Tally control component's processing of the plaintext votes *m* using the algorithm *[VerifyProcessPlaintexts](#page-16-2)*.

```
Algorithm 8 VerifyTallyControlComponentBallotBox
```

```
1: shuffleVerify {\bf Smith}(c_{dec,4}, c_{mix,5}, \pi_{mix,5}, pk_5) \triangleright see crypto primitives specification
2: decryptVerify \leftarrow \textbf{VerifyDecryptions}(c_{mix,5}, pk_5, m, \pi_{dec,5}, i_{aux})
```
 $\triangleright$  see crypto primitives specification

```
3: VerifyProcessPlaintexts}(pTable, m, \psi, \hat{\delta}, L_{votes}, L_{decodedVotes})
```
 $\triangleright$  see crypto primitives specification

```
4: if shuffleVerify \wedge decryptVerify erif \wedge processV erif then<br>5: return \top
```
- return  $\top$
- 6: else

```
7: return \perp
```

```
8: end if
```
# <span id="page-19-1"></span>4.6 VerifyOnlineControlComponents

Algorithm  $\overline{Q}$  calls the algorithm *[VerifyOnlineControlComponentsBallotBox](#page-17-1)* for all the ballot boxes and returns true if the verification is successful for all ballot boxes.

<span id="page-19-4"></span>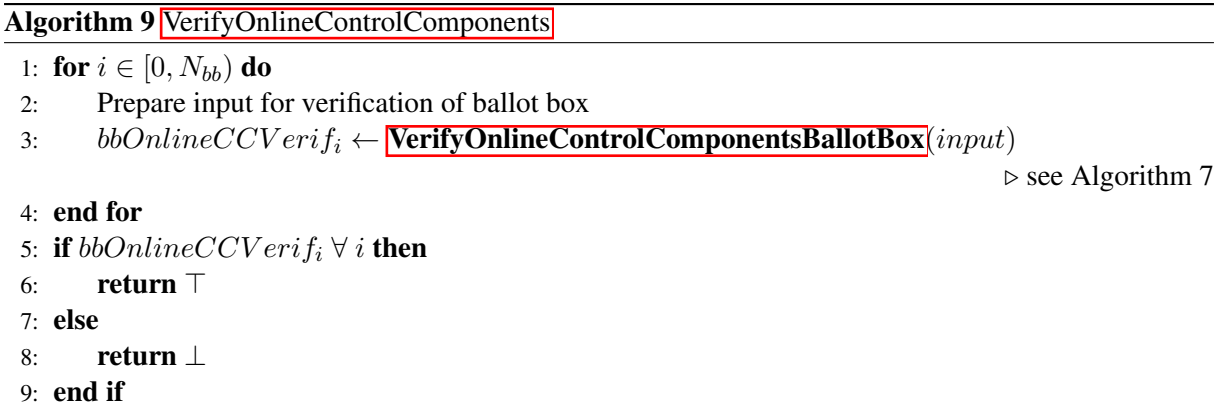

# <span id="page-19-2"></span>4.7 Lessons learned

In the beginning, I delved into the important cryptographic concepts used in the Swiss Post Voting System, including the [Elgamal encryption scheme,](#page-11-0) homomorphic encryption, and [zero-knowledge proofs.](#page-7-0) I watched portions of the Cryptographic Protocols course by Prof. Christian Cachin and supplemented my learning with the recommended literature and exercise sheets.

Despite having no prior experience with Python, I quickly began implementing the first algorithm, *[Ver](#page-16-2)[ifyProcessPlaintexts](#page-16-2)*, thanks to my previous exposure to programming languages like Ruby and Swift, which share similarities with Python.

I employed a test-driven development approach by writing tests before implementing each algorithm. This method made sense because it was important to find the right way of representing the data for the tests, guiding how I could write the algorithms. All the test data can be found on the GitLab repository of the Swiss Post Voting System [\[8\]](#page-68-11), stored in JSON files. Retrieving this data and making it accessible in the Python test files proved challenging, especially because the input names in the verifier specification often differed from those in the dataset. Once I had a better understanding of the steps involved in the algorithm, it became easier to identify the correct data for the tests.

After writing the tests, implementing the algorithms from the pseudocode was relatively straightforward, as the pseudocode provided a clear and comprehensive guide for the development process.

Overall, the implementation phase of this thesis was enjoyable. Occasional bugs slowed down the coding process, but with some assistance in refactoring the code, I produced functioning algorithms and well-documented test cases.

# <span id="page-21-0"></span>Chapter 5

# **Conclusions**

This thesis aimed to further develop a verifier for the Swiss Post Voting System. To achieve this goal, a thorough understanding of [zero-knowledge proofs,](#page-7-0) the [Elgamal encryption scheme,](#page-11-0) and [mixnets](#page-13-0) was crucial.

Five additional algorithms, as described in the verifier specification **6** and system specification **7** were implemented along with the necessary tests.

Currently, most of the required algorithms and verifications have been implemented. Still, as the Swiss Post Voting System continually evolves, the verifier is expected to remain a work in progress.

It remains uncertain whether the Swiss Post Voting System will eventually become accessible to the entirety of the Swiss electorate. Other trustworthy verifiers need to be developed in case of a more paramount appearance of e-voting in Switzerland. It would be interesting to explore the implementation of verifiers in different programming languages.

# <span id="page-22-0"></span>Appendix A

# Extra material

### <span id="page-22-1"></span>A.1 Algorithms

### <span id="page-22-2"></span>A.1.1 VerifyProcessPlaintexts

```
1 # final_verification.py
2 def verify_process_plaintexts(
3 group: Group,
4 v_tilde: tuple[str, ...],
5 p_tilde: tuple[int, ...],
6 m: tuple[tuple[int, ...], ...],
7 psi: int,
8 delta_hat: int,
9 l_votes: tuple[tuple[int, ...], ...],
10 1_decoded_votes: tuple[tuple[str, ...], ...],
11 ) \rightarrow bool:
12
13 if not all(delta_hat == len(m_i) for m_i in m):
14 msg = f"Requirement 'all(delta_hat == len(m_i) for m_i in m)' not met: {
    delta_hat=}, {m=}"
15 raise ValueError(msg)
16
n_c_h = 1en(m)18 if not n_c hat >= 2:
19 msg = f"Requirement 'n_c_hat >= 2' not met: {n_c_hat=} elements in {m=}"
20 raise ValueError(msg)
21
22 n_{C} = len(l_{votes})23 if not n_c == len(l_decoded_votes):
24 msg = (
25 "Requirement 'len(l_votes) == len(l_decoded_votes)' not met: "
26 f"{n_c=} elements in l_votes, "
27 f"{len(l_decoded_votes)=} elements in l_decoded_votes"
28 )
29 raise ValueError(msg)
30
31 if n_c >= 2:
32 if not n_c_h = n_c:
33 msg = f"Requirement 'n_c_hat == n_c' not met: {n_c_hat=}, {n_c=}"
34 raise ValueError(msg)
35 else:
36 if not n_c hat = n_c + 2:
37 msg = f"Requirement 'n_c_hat == n_c + 2' not met :{n_c_hat=}, {n_c=}"
38 raise ValueError(msg)
39
40 p_{hat_lst}, v_hat_lst = [], []41 one_tuple = (1,)* delta_hat
```

```
42 for m_i in m:
43 v_hat_k = []
44 if m_i != one_tuple:
45 p_hat_k = factorize(group=group, x=m_i[0], p_tilde=p_tilde, phi=psi)
46 p_hat_lst.append(p_hat_k)
47 for p in p_hat_k:
48 v_hat_k.append(v_tilde[p_tilde.index(p)])
49 v_hat_lst.append(tuple(v_hat_k))
50 p_hat = tuple(p_hat_lst)
51 v_hat = tuple(v_hat_lst)
52
53 if p_hat != l_votes:
54 LOGGER.warning(
55 "verify_process_plaintexts failed because p_hat != l_votes",
56 )
57 return False
58
59 if v_hat != l_decoded_votes:
60 LOGGER.warning(
61 "verify_process_plaintexts failed because v_hat != l_decoded_votes",
62 )
63 return False
64
65 return True
```
#### Listing A.1. VerifyProcessPlaintexts

### <span id="page-23-0"></span>A.1.2 VerifyMixDecOffline

```
1 # mix_offline.py
2 def verify_mix_dec_offline(
3 group: Group,
4 delta_hat: int,
5 ee: str,
6 ballot_box_id: str,
7 c_init: tuple[MultiRecipientCiphertext, ...],
8 c_mix: tuple[tuple[MultiRecipientCiphertext, ...], ...],
9 pi_mix: tuple[ShuffleArgument, ...],
10 c_dec: tuple[tuple[MultiRecipientCiphertext, ...], ...],
11 pi_dec: tuple[tuple[Proofs, ...], ...],
12 el_pk: ElectionPublicKey,
13 ccm_el_pk: tuple[tuple[int, ...], ...],
14 eb_pk: ElectionPublicKey,
15 ) \rightarrow bool:
16
17 # pylint: disable=too-many-locals
18
19 n_c_hat = len(c_init)
20 if not n_c hat >= 2:
21 msg = f"Requirement 'n_c_hat >= 2' not met: {n_c_hat=} elements in {c_init=}
     "
22 raise ValueError(msg)
23
24 if not all(len(c_mix_j) == n_c_hat for c_mix_j in c_mix):
25 msg = (
26 f"Requirement '# of ciphertexts in c_mix_j equal to # of initial
     ciphertexts' not met:"
27 f"{c_mix=}, {c_init=}"
28 )
29 raise ValueError(msg)
30
31 if not all((len(c_dec_j) == n_c_hat for c_dec_j in c_dec)):
```

```
32 msg = (
33 f"Requirement '# of ciphertexts in c_dec_j equal to # of initial
     ciphertexts' not met:"
34 f"{c_dec=}, {c_init=}"
35 )
36 raise ValueError(msg)
37
38 if not all((len(pi_dec_j) == n_c_hat for pi_dec_j in pi_dec)):
39 \text{ msq} = (40 f"Requirement '# of proofs in pi_dec_j equal to # of initial ciphertexts
     ' not met:"
41 f"{pi_dec=}, {c_init=}"
42 )
43 raise ValueError(msg)
44
45 if not all((len(proof.z) == delta hat for proof in pi_dec_j) for pi_dec_j in
    pi_dec):
46 msg = f"Requirement 'l == delta_hat' not met: {delta_hat=}, {pi_dec=}"
47 raise ValueError(msg)
48
49 ell = len(pi_dec[0][0].z)
50 delta = len(el_pk.public_key)
51 mu = len(ccm_el_pk[0])
52 if not 0 < ell \le delta \le mu:
53 msg = f''Requirement '0 < 1 <= \langle <= \langle ' not met: {ell=}, = {delta=},
     {mu=}"
54 raise ValueError(msg)
55
56 if not delta == len(eb_pk.public_key):
57 msg = (
58 f"Requirement 'el_pk and eb_pk both consist of elements' not met:"
f''len(el-pk) = {delta}, len(eb_pk) = {len(eb_pk.public_key)=}"
60 )
61 raise ValueError(msg)
62
63 if not all(len(ccm_el_pk_j) == mu for ccm_el_pk_j in ccm_el_pk):
64 msg = f"Requirement 'all ccm_el_pk_j contain elements' not met: = {mu
     = \{ com\_el\_pk = \} "
65 raise ValueError(msg)
66
67 ccm_el_pk_prime = tuple(tuple(ccm_el_pl_j[:delta]) for ccm_el_pl_j in ccm_el_pk)
68
69 verify_shuffle_0_ok = verify_shuffle(
70 group=group,
71 ciphertexts=c_init,
72 shuffled_ciphertexts=c_mix[0],
73 shuffle_argument=pi_mix[0],
74 pk=el_pk.public_key,
75 )
76
77 if verify_shuffle_0_ok is False:
78 LOGGER.warning(
79 "verify_mix_dec_offline failed because 'verify_shuffle' failed for j=1",
80 \# \arcsin81 group=group,
82 delta_hat=delta_hat,
83 ee=ee,
84 ballot_box_id=ballot_box_id,
85 )
86 return False
87
88 verify_decryptions_ok = verify_decryptions(
89 group=group,
```

```
90 c=c_mix[0],
91 pk=ccm_el_pk_prime[0],
92 c_prime=c_dec[0],
93 pi_dec=pi_dec[0],
94 i_aux=(ee, ballot_box_id, "MixDecOnline", "1"),
95 )
96
97 if verify_decryptions_ok is False:
98 LOGGER.warning(
99 "verify_mix_dec_offline failed because 'verify_decryptions' failed for j
     =1",
100 # args:
101 group=group,
102 delta_hat=delta_hat,
103 ee=ee,
104 ballot_box_id=ballot_box_id,
105 )
106 return False
107
108 for j in range(2, 5):
109 el_pk_combined = combine_public_keys(
110 group=group, public_keys=ccm_el_pk_prime[j - 1 :] + (eb_pk.public_key,)
111 )
112
113 verify_shuffle_j_ok = verify_shuffle(
114 group=group,
115 ciphertexts=c_dec[j - 2],
116 shuffled_ciphertexts=c_mix[j - 1],
117 shuffle_argument=pi_mix[j - 1],
118 pk=el_pk_combined,
119 )
120
121 if verify_shuffle_j_ok is False:
122
123 LOGGER.warning(
124 f"verify_mix_dec_offline failed because 'verify_decryptions' failed
     for \{j=\}",
125 \qquad \qquad \qquad \qquad \qquad \qquad \qquad \qquad \qquad \qquad \qquad \qquad \qquad \qquad \qquad \qquad \qquad \qquad \qquad \qquad \qquad \qquad \qquad \qquad \qquad \qquad \qquad \qquad \qquad \qquad \qquad \qquad \qquad \qquad \qquad \qquad126 group=group,
127 delta_hat=delta_hat,
128 ee=ee.
129 ballot_box_id=ballot_box_id,
130 )
131 return False
132
133 decrypt_verif_j_ok = verify_decryptions(
134 group=group,
135 c=c_mix[j - 1],
136 pk=ccm_el_pk_prime[j - 1],
137 c_prime=c_dec[j - 1],
138 pi_dec=pi_dec[j - 1],
139 i_aux=(ee, ballot_box_id, "MixDecOnline", str(j)),
140 )
141
142 if decrypt_verif_j_ok is False:
143 LOGGER.warning(
144 f"verify_mix_dec_offline failed because 'verify_decryptions' failed
     for \{j=\}",
145 # args:
146 group=group,
147 delta_hat=delta_hat,
148 ee=ee,
149 ballot box_id=ballot_box_id,
```

```
150 )
151 return False
152
153 return True
```
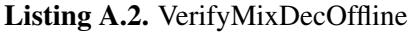

#### <span id="page-26-0"></span>A.1.3 VerifyOnlineControlComponentsBallotBox

```
1 # final_verification.py
2 def verify_online_control_components_ballot_box(
3 group: Group,
4 ee: str,
5 ballot_box_id: str,
6 psi: int,
7 el_pk: ElectionPublicKey,
8 ccm_el_pk: tuple[tuple[int, ...], ...],
9 eb_pk: ElectionPublicKey,
10 pk_bold_ccr: ChoiceReturnCodesEncryptionPublicKey,
11 delta_hat: int,
12 kmap: dict[str, int],
13 vc_bold_1: tuple[str, ...],
14 e1_bold_1: tuple[MultiRecipientCiphertext, ...],
15 e1_bold_tilde_1: tuple[MultiRecipientCiphertext, ...],
16 e2_bold_1: tuple[MultiRecipientCiphertext, ...],
17 pi_bold_exp_1: tuple[Proof, ...],
18 pi_bold_eqenc_1: tuple[Proof2, ...],
19 c_mix: tuple[tuple[MultiRecipientCiphertext, ...], ...],
20 pi_mix: tuple[ShuffleArgument, ...],
21 c_dec: tuple[tuple[MultiRecipientCiphertext, ...], ...],
22 pi_dec: tuple[tuple[Proofs, ...], ...],
23 p_tilde: tuple[int, ...],
24 v_tilde: tuple[str, ...],
25 ) \rightarrow bool:
26
27 if not all((len(proof.z) == delta hat for proof in pi_dec_j) for pi_dec_j in
     pi_dec):
28 msg = f"Requirement 'l == delta_hat' not met: {delta_hat=}, {pi_dec=}"
29 raise ValueError(msg)
30
31 n_c_h = len(c_mix[0])32 if not all(
1en(c_mix_j) == len(c_dec_j) == len(pi_dec_j)
34 for (c_mix_j, c_dec_j, pi_dec_j) in zip(c_mix, c_dec, pi_dec)
35 ):
36 msg = (
37 "Requirement 'c_mix_j, c_dec_j and pi_dec_j are of size n_c_hat for all
     j' not met: "
18 f"{n_c_hat=}, {c_mix=}, {c_dec=}, {pi_dec=}"
39 )
40 raise ValueError(msg)
41
42 if not n_c_hat >= 2:
43 msg = f"Requirement 'n_c_hat >= 2' not met: {n_c_hat=}"
44 raise ValueError(msg)
45
46 n_c = len(vc \text{ bold } 1)47 if (
48 not len(vc_bold_1)
49 = len(e1_{bold_1})50 == len(e1_bold_tilde_1)
51 = len(e2_{bold1})
```

```
52 = len(pi\_bold\_exp_1)53 = len(pi_bold_eqenc_1)54 ):
55 msg = (
56 "Requirement 'vc_bold_1, e1_bold_1, e1_bold_tilde_1, e2_bold_1,
     pi_bold_exp_1, "
57 f"pi_bold_eqenc_1 contain {n_c=} elements each' not met"
58 )
59 raise ValueError(msg)
60
61 if n \in \ge 2:
62 if not n c hat == n c:
63 msg = f"Requirement 'n_c_hat == n_c if n_c >= 2' not met: \{n_c c_h = \}, {
     n_{c}=}"
64 raise ValueError(msg)
65 else:
66 if not n_c_h = n_c + 2:
67 msg = f''Requirement 'n_c_hat == n_c + 2 if n_c < 2' not met: {n_c_hat=},
      {n_c=}"
68 raise ValueError(msg)
69
70 if not len(set(vc_bold_1)) == len(vc_bold_1):
71 msg = "Requirement 'all elements in vc_bold 1 are distinct' not met"
72 raise ValueError(msg)
73
74 vc_map = {}
75 for (vc, e_1) in zip(vc_bold_1, e1_bold_1):
76 vc_map[vc] = e_1
77 n_c = len(vc_map)78
79 if n_c >= 1:
80 verify_voting_client_proofs_ok = verify_voting_client_proofs(
81 group=group,
82 vc_bold_1=vc_bold_1,
83 e1_bold_1=e1_bold_1,
84 e1_bold_tilde_1=e1_bold_tilde_1,
85 e2_bold_1=e2_bold_1,
86 pi_bold_exp_1=pi_bold_exp_1,
87 pi_bold_eqenc_1=pi_bold_eqenc_1,
88 kmap=kmap,
89 el_pk=el_pk,
90 pk_bold_ccr=pk_bold_ccr,
91 delta_hat=delta_hat,
92 psi=psi,
93 ee=ee,
94 p_tilde=p_tilde,
95 v_tilde=v_tilde,
96 )
97 else:
98 verify_voting_client_proofs_ok = True
99100 if verify_voting_client_proofs_ok is False:
101 LOGGER.warning(
102 "verify_online_control_components_ballot_box failed because "
103 "verify_voting_client_proofs failed",
104 )
105 return False
106
107 verify_mix_dec_offline_ok = verify_mix_dec_offline(
108 group=group,
109 delta_hat=delta_hat,
110 ee=ee,
111 ballot_box_id=ballot_box_id,
```

| 112 | c_init=qet_mixnet_initial_ciphertexts(                        |
|-----|---------------------------------------------------------------|
| 113 | group=group, delta_hat=delta_hat, vc_map=vc_map, el_pk=el_pk  |
| 114 | $\lambda$ .                                                   |
| 115 | $c$ mix= $c$ mix,                                             |
| 116 | pi_mix=pi_mix,                                                |
| 117 | c_dec=c_dec,                                                  |
| 118 | pi_dec=pi_dec,                                                |
| 119 | $el$ pk=el pk,                                                |
| 120 | ccm el pk=ccm el pk,                                          |
| 121 | eb_pk=eb_pk,                                                  |
| 122 |                                                               |
| 123 |                                                               |
| 124 | if verify mix dec offline ok is False:                        |
| 125 | LOGGER.warning(                                               |
| 126 | "verify online control components ballot box failed because " |
| 127 | "verify_mix_dec_offline_failed",                              |
| 128 |                                                               |
| 129 | return False                                                  |
| 130 |                                                               |
| 131 | return True                                                   |

Listing A.3. VerifyOnlineControlComponentsBallotBox

### <span id="page-28-0"></span>A.1.4 VerifyTallyControlComponentsBallotBox

```
1 # final_verification.py
2 def verify_tally_control_component_ballot_box(
3 group: Group,
4 ee: str,
5 ballot_box_id: str,
6 eb_pk: ElectionPublicKey,
7 v_tilde: tuple[str, ...],
8 p_tilde: tuple[int, ...],
9 psi: int,
10 delta_hat: int,
11 c_dec_4: tuple[MultiRecipientCiphertext, ...],
12 c_mix_5: tuple[MultiRecipientCiphertext, ...],
13 pi_mix_5: ShuffleArgument,
14 m: tuple[tuple[int, ...], ...],
15 pi_dec_5: tuple[Proofs, ...],
16 1_votes: tuple[tuple[int, ...], ...],
17 1_decoded_votes: tuple[tuple[str, ...], ...],
18 ) -> bool:
19
20 if not all(len(proof.z) == delta_hat for proof in pi_dec_5):
21 msg = f"Requirement 'l == delta_hat' not met: {delta_hat=}, {pi_dec_5=}"
22 raise ValueError(msg)
23
24 if not all(len(m_i) == delta_hat for m_i in m):
25 msg = f"Requirement 'all messages in m are of size delta_hat' not met: {
     delta_hat=\}, {m=}"
26 raise ValueError(msg)
27
28 n_c_hat = len(c\_dec_4)29 if not len(c_mix_5) == len(m) == len(pi-dec_5) == n_c_hat:
30 msg = (
31 "Requirement 'c_dec_4, c_mix_5, m and pi_dec_5 are of size n_c_hat for
     all j' not met: "
f''(c\_dec\_4=), {n_c\_hat=}, {c\_mix\_5=}, {c\_dec\_4=}, {pi\_dec\_5=}"
33 )
34 raise ValueError(msg)
35
```

```
36 if not n_c_hat >= 2:
37 msg = f"Requirement 'n_c_hat >= 2' not met: {n_c_hat=}"
38 raise ValueError(msg)
39
40 n_c = len(1_votes)41 if not n_c == len(l_decoded_votes):
\log q = 043 "Requirement 'l_votes and l_decoded contain the same amount of elements'
     not met: "
44 f"{l_votes=}, {l_decoded_votes=}"
45 )
46 raise ValueError(msg)
47
48 if n_c > = 2:
49 if not n_c_h = n_c:
50 msg = f"Requirement 'n_c_hat == n_c if n_c >= 2' not met: \{n_c c_h = 1\}, {
    n_c=}"
51 raise ValueError(msg)
52 else:
53 if not n_c_h = n_c + 2:
54 msg = f''Requirement 'n_c_hat == n_c + 2 if n_c < 2' not met: {n_c_hat=},
     {n_c=}"
55 raise ValueError(msg)
56
57 if not all(set(p_i).issubset(p_tilde) for p_i in l_votes):
58 msg = (
59 "Requirement 'selected voting options are a subset of voting options'
     not met: "
60 f"{l_votes=}, {p_tilde=}"
61 )
62 raise ValueError(msg)
63
64 if not all (\text{len}(p_i)) == len(set(p_i)) for p_i in l_votes):
\log msg = (
66 "Requirement 'a vote's selected encoded voting options must be distinct'
     not met: "
67 f''{1</u>68 )
69 raise ValueError(msg)
70
71 i_aux = (ee, ballot_box_id, "MixDecOffline")
72 eb_pk_cut = eb_pk.public_key[:delta_hat]
73
74 verify_shuffle_ok = verify_shuffle(
75 group=group,
76 ciphertexts=c_dec_4,
77 shuffled_ciphertexts=c_mix_5,
78 shuffle_argument=pi_mix_5,
79 pk=eb_pk_cut,
80 )
81
82 if verify_shuffle_ok is False:
83 LOGGER.warning(
84 "verify_tally_control_component_ballot_box failed because verify_shuffle
     failed",
85 group=group,
86 ee=ee,
87 ballot_box_id=ballot_box_id,
88 eb_pk=eb_pk,
89 # ... more data?
90 )
91 return False
92
```

```
93 c_prime = tuple(MultiRecipientCiphertext(gamma=c.gamma, phis=m_i) for c, m_i in
     zip(c_matrix_5, m))94
95 verify_decryptions_ok = verify_decryptions(
96 group=group,
97 c=c_mix_5,
98 pk=eb_pk_cut,
99 c_prime=c_prime,
100 pi_dec=pi_dec_5,
i_aux=i_aux,102 )
103
104 if verify_decryptions_ok is False:
105 LOGGER.warning(
106 "verify_tally_control_component_ballot_box failed because
     verify_decryptions failed",
107 group=group,
108 ee=ee,
109 ballot_box_id=ballot_box_id,
110 eb_pk=eb_pk,
111 # ...more data?
112 c_prime=c_prime,
113 i_aux=i_aux,
114 )
115
116 return False
117
118 verify_process_plaintexts_ok = verify_process_plaintexts(
119 group=group,
120 v_tilde=v_tilde,
121 p_tilde=p_tilde,
122 m=m.
123 psi=psi,
124 delta_hat=delta_hat,
125 l_votes=l_votes,
126 l_decoded_votes=l_decoded_votes,
127 )
128
129 if verify_process_plaintexts_ok is False:
130 LOGGER.warning(
131 "verify_tally_control_component_ballot_box failed because
     verify_decryptions failed",
132 group=group,
133 ee=ee,
134 ballot_box_id=ballot_box_id,
135 eb_pk=eb_pk,
136 # ...more data?
137 )
138 return False
139
140 return True
```
Listing A.4. VerifyTallyControlComponentsBallotBox

### <span id="page-30-0"></span>A.1.5 VerifyOnlineControlComponents

```
1 # final_verification.py
2 def verify_online_control_components(
3 group: Group,
4 ee: str,
5 ballot_box_ids: tuple[str, ...],
6 psis: tuple[int, ...],
```

```
7 el_pk: ElectionPublicKey,
8 ccm_el_pk: tuple[tuple[int, ...], ...],
9 eb_pk: ElectionPublicKey,
10 pk_bold_ccr: ChoiceReturnCodesEncryptionPublicKey,
11 delta_hats: tuple[int, ...],
12 kmaps: tuple[dict[str, int], ...],
13 vc_bold_1s: tuple[tuple[str, ...], ...],
14 e1_bold_1s: tuple[tuple[MultiRecipientCiphertext, ...], ...],
15 e1_bold_tilde_1s: tuple[tuple[MultiRecipientCiphertext, ...], ...],
16 e2_bold_1s: tuple[tuple[MultiRecipientCiphertext, ...], ...],
17 pi_bold_exp_1s: tuple[tuple[Proof, ...], ...],
18 pi_bold_eqenc_1s: tuple[tuple[Proof2, ...], ...],
19 c_mixs: tuple[tuple[tuple[MultiRecipientCiphertext, ...], ...], ...],
20 pi_mixs: tuple[tuple[ShuffleArgument, ...], ...],
21 c_decs: tuple[tuple[tuple[MultiRecipientCiphertext, ...], ...], ...],
22 pi_decs: tuple[tuple[tuple[Proofs, ...], ...], ...],
23 p_tildes: tuple[tuple[int, ...], ...],
24 v_tildes: tuple[tuple[str, ...], ...],
25 ) \rightarrow bool:
26
27 for j in range(len(ballot_box_ids)):
28 if not verify_online_control_components_ballot_box(
<sup>29</sup> group=group,
30 ee=ee,
31 ballot_box_id=ballot_box_ids[j],
32 psi=psis[j],
33 el_pk=el_pk,
34 ccm_el_pk=ccm_el_pk,
35 eb_pk=eb_pk,
36 pk_bold_ccr=pk_bold_ccr,
37 delta_hat=delta_hats[j],
38 kmap=kmaps[j],
39 vc_bold_1=vc_bold_1s[j],
40 e1_bold_1=e1_bold_1s[j],
41 e1_bold_tilde_1=e1_bold_tilde_1s[j],
42 e2_bold_1=e2_bold_1s[j],
43 pi_bold_exp_1=pi_bold_exp_1s[j],
44 pi_bold_eqenc_1=pi_bold_eqenc_1s[j],
45 c_mix=c_mixs[j],
46 pi_mix=pi_mixs[j],
47 c_dec=c_decs[j],
48 pi_dec=pi_decs[j],
49 p_tilde=p_tildes[j],
50 v_tilde=v_tildes[j],
51 ):
52 LOGGER.warning(
53 "verify_online_control_components failed because ",
54 )
55 return False
56 return True
```
Listing A.5. VerifyOnlineControlComponents

### <span id="page-31-0"></span>A.2 Tests

### <span id="page-31-1"></span>A.2.1 Tests VerifyProcessPlaintexts

```
1 # test_verify_process_plaintexts.py
2
3 import json
4 from dataclasses import dataclass
5 from pathlib import Path
```

```
6 from typing import Final
 7
8 from structlog.testing import capture_logs
9 from swiss_post_voting_system.crypto_primitives.elgamal import Group
10 from swiss_post_voting_system.verifier.final_verification import
     verify_process_plaintexts
11
12 from swiss_post_voting_system_tests.verifier_tests.config import DATASETS_DIR
13
14 # electionEventContextPayload.json
15 data_electionEventContextPayload = json.loads(
16 (DATASETS_DIR / "dataset1/setup/electionEventContextPayload.json").read_text()
17 )
18
19 TALLY_BOXES_DIR: Final[Path] = DATASETS_DIR / "dataset1/tally/ballot_boxes/"
2021 GROUP: Final[Group] = Group.from_dict(dct=data_electionEventContextPayload["
     encryptionGroup"])
222324 @dataclass(frozen=True, slots=True)
25 class Data:
26 """"
27 Data for the tests
28 """"
29
30 ballot_box_id: str
31 get_delta_hat_context: int
3233 def short_id_bb(self) -> str:
34 "" \ldots "" \ldots ""
35 return the first 4 chars of the ballot_box_id
36 """"
37 return self.ballot_box_id[:4]
38
39
40 DATA = (
41 Data(ballot_box_id="4120f03ccc8641389adf907c8c80f205", get_delta_hat_context=0),
42 Data(ballot_box_id="0a7b0d1d302e451c97a2a1bc667ca89d", get_delta_hat_context=1),
43 Data(ballot_box_id="4600fb57269a426695193b57f694ed1c", get_delta_hat_context=2),
44 Data(ballot_box_id="1620dc54f5a147d492668dd34280261d", get_delta_hat_context=3),
45 )
46
47
48 def parse_payload() -> tuple[dict, dict, dict, dict]:
49
50 Parsing the payload
51 \ldots \ldots \ldots \ldots \ldots52
53 data_cc_ballot_box_payload: dict[str, dict] = {}
54 data_cc_shuffle_payload: dict[str, dict] = {}
55 data_tally_component_shuffle_payload: dict[str, dict] = {}
56 data_tally_component_votes_payload: dict[str, dict] = {}
57
58 for ballot_box_path in TALLY_BOXES_DIR.iterdir():
59 ballot_box_short = ballot_box_path.name[:4]
60
61 data_cc_ballot_box_payload[ballot_box_short] = {}
62 data = data_cc_ballot_box_payload[ballot_box_short]
63 for j in range(1, 5):
64 data[j] = json.loads(
65 (ballot_box_path / f"controlComponentBallotBoxPayload_{j}.json").
     read_text()
```

```
66 )
67
68 data_cc_shuffle_payload[ballot_box_short] = {}
69 data = data_cc_shuffle_payload[ballot_box_short]
70 for j in range(1, 5):
71 data[j] = json.loads(
72 (ballot_box_path / f"controlComponentShufflePayload_{j}.json").
     read_text()
73 )
74
75 data_tally_component_shuffle_payload[ballot_box_short] = json.loads(
76 (ballot_box_path / "tallyComponentShufflePayload.json").read_text()
77 )
78
79 data_tally_component_votes_payload[ballot_box_short] = json.loads(
80 (ballot_box_path / "tallyComponentVotesPayload.json").read_text()
81 )
82 return (
83 data_cc_ballot_box_payload,
84 data_cc_shuffle_payload,
85 data_tally_component_shuffle_payload,
86 data_tally_component_votes_payload,
87 )
88
89
90 (
91 DATA_CC_BALLOT_BOX_PAYLOAD,
92 DATA_CC_SHUFFLE_PAYLOAD,
93 DATA_TC_SHUFFLE_PAYLOAD,
94 DATA_TC_VOTES_PAYLOAD,
95 ) = parse_payload()
0697
98 def get_delta_hat(i: int) -> int:
99 """returns the number of allowed write-ins + 1 for this specific ballot box"""
100 return int(
101 data_electionEventContextPayload["electionEventContext"]["
     verificationCardSetContexts"][i][
102 "numberOfWriteInFields"
103 ]
104 + 1105 )
106
107
108 def get_v_tilde(i: int) \rightarrow tuple[str, ...]:
109 """returns list of actual voting options"""
110 v_tilde_lst = []
111 for k in data_electionEventContextPayload["electionEventContext"][
112 "verificationCardSetContexts"
113 ][i]["primesMappingTable"]["pTable"]:
114 v_tilde_lst.append(k["actualVotingOption"])
115 return tuple(v_tilde_lst)
116
117
118 def get_p_tilde(i: int) -> tuple[int, ...]:
119 """returns list of actual encoded voting options"""
120 p_tilde_lst = []
121 for k in data_electionEventContextPayload["electionEventContext"][
122 "verificationCardSetContexts"
123 ][i]["primesMappingTable"]["pTable"]:
124 p_tilde_lst.append(k["encodedVotingOption"])
125 return tuple(p_tilde_lst)
126
```

```
127
128 def get_m(json_data: dict) -> tuple[tuple[int, ...], ...]:
129 """ returns the list of plaintext votes""'
130 return tuple(
131 tuple(int(i, 16) for i in k["message"])
132 for k in json_data["verifiablePlaintextDecryption"]["decryptedVotes"]
133 )
134
135
136 def get_write_in_voting_options(i: int) -> tuple[int, ...]:
137 """returns write-in voting options"""
138 p_tilde_write_ins_lst = []
139 for k in data_electionEventContextPayload["electionEventContext"][
140 "verificationCardSetContexts"
141 ][i]["primesMappingTable"]["pTable"]:
142 if str(k["actualVotingOption"]).startswith("WRITE_IN_"):
143 p_tilde_write_ins_lst.append(k["encodedVotingOption"])
144 return tuple(p_tilde_write_ins_lst)
145
146
147 def get_l_votes(json_data: dict) -> tuple[tuple[int, ...], ...]:
148 """returns list of all selected encoded voting options"""
149 return tuple(tuple(i) for i in json_data["votes"])
150
151
152 def get_l_decoded_votes(json_data: dict) -> tuple[tuple[str, ...], ...]:
153 """returns list of all selected decoded voting options"""
154 return tuple(tuple(i) for i in json_data["actualSelectedVotingOptions"])
155
156
157 def get_l_write_ins(json_data: dict) -> tuple[tuple[str, ...], ...]:
158 """returns list of all selected decoded write-in options"""
159 return tuple(tuple(i) for i in json_data["decodedWriteInVotes"])
160
161
162 def get_psi(json_data: dict) -> int:
163 """returns the number of selectable voting options"""
164 return len(json_data["votes"][0])
165
166
167 def test_ok() -> None:
168 """
169 All the tests that should not fail.
170 ""
171
172 for data in DATA:
173 short_id_bb = data.short_id_bb()
174
175 is_ok = verify_process_plaintexts(
176 group=GROUP,
177 v_tilde=get_v_tilde(data.get_delta_hat_context),
178 p_tilde=get_p_tilde(data.get_delta_hat_context),
179 m=qet_m(json_data=DATA_TC_SHUFFLE_PAYLOAD[short_id_bb]),
180 psi=get_psi(json_data=DATA_TC_VOTES_PAYLOAD[short_id_bb]),
181 delta_hat=get_delta_hat(data.get_delta_hat_context),
182 l_votes=qet_l_votes(json_data=DATA_TC_VOTES_PAYLOAD[short_id_bb]),
183 local l_decoded_votes=get_l_decoded_votes(json_data=DATA_TC_VOTES_PAYLOAD[
      short_id_bb]),
184 )
185
186 assert is_ok
187
188
```

```
189 def test_fail() -> None:
190191 Tests that must fail.
192 ""
193
194 with capture_logs():
195 data = DATA[1]
196 short_id_bb = data.short_id_bb()
197 manipulated_m_1 = (
198 (10865, 1, 1),
199 (10865, 38369, 1),
200 (38369, 13365276363158976492414625067467080921481393000077236122849, 1),
201 )
202 is_ok = verify_process_plaintexts(
203 group=GROUP,
204 v_tilde=get_v_tilde(data.get_delta_hat_context),
205 p_tilde=get_p_tilde(data.get_delta_hat_context),
206 m=manipulated_m_1,
207 psi=get_psi(json_data=DATA_TC_VOTES_PAYLOAD[short_id_bb]),
208 delta_hat=get_delta_hat(data.get_delta_hat_context),
209 l_votes=get_l_votes(json_data=DATA_TC_VOTES_PAYLOAD[short_id_bb]),
210 l_decoded_votes=get_l_decoded_votes(json_data=DATA_TC_VOTES_PAYLOAD[
     short_id_bb]),
211 )
212
213 assert is_ok is False, "verify_process_plaintexts should have failed due to
     wrong m"
214
215 with capture_logs():
216 data = DATA[3]
217 short_id_bb = data.short_id_bb()
218 manipulated_l_votes = ((5, 59, 43), (5, 37, 53), (5, 73, 43))
219 manipulated_l_decoded_votes = (
220 ("b9c57a40-a555-35e1-972c-a1a6b7e03381", "1-4", "1-5"),
221 (
222 "b9c57a40-a555-35e1-972c-a1a6b7e03381",
223 "WRITE_IN_02c52035069d4d8ab78892b8882ec83b",
224 \blacksquare 1 - 2\blacksquare225 ),
226 ("b9c57a40-a555-35e1-972c-a1a6b7e03381", "ae3a5d49-b15d-3e88-8bdd-
     cbf965497a8c", "1-5"),
227 )
228 is_ok = verify_process_plaintexts(
229 group=GROUP,
230 v_tilde=get_v_tilde(data.get_delta_hat_context),
231 p_tilde=get_p_tilde(data.get_delta_hat_context),
232 m=get_m(json_data=DATA_TC_SHUFFLE_PAYLOAD[short_id_bb]),
233 psi=get_psi(json_data=DATA_TC_VOTES_PAYLOAD[short_id_bb]),
234 delta_hat=get_delta_hat(data.get_delta_hat_context),
235 l_votes=manipulated_l_votes,
236 l_decoded_votes=manipulated_l_decoded_votes,
237 )
238
239 assert (
240 is_ok is False
241 ), "verify_process_plaintexts should have failed due to wrong l_votes and
     l_decoded_votes"
242243 with capture_logs():
244 data = DATA[0]
245 short_id_bb = data.short_id_bb()
246 manipulated_m_2 = ((17, 19), (17, 5), (5, 17))
247 manipulated_delta_hat = 2
```

```
248 is_ok = verify_process_plaintexts(
249 group=GROUP,
250 v_tilde=get_v_tilde(data.get_delta_hat_context),
251 p_tilde=get_p_tilde(data.get_delta_hat_context),
252 m=manipulated_m_2,
253 psi=get_psi(json_data=DATA_TC_VOTES_PAYLOAD[short_id_bb]),
254 delta_hat=manipulated_delta_hat,
255 l_votes=get_l_votes(json_data=DATA_TC_VOTES_PAYLOAD[short_id_bb]),
256 l_decoded_votes=get_l_decoded_votes(json_data=DATA_TC_VOTES_PAYLOAD[
     short_id_bb]),
257 )
258
259 assert (
260 is_ok is False
261 ), "verify_process_plaintexts should have failed because of wrong m and
     delta_hat"
262
263 with capture_logs():
264 data = DATA[2]
265 short_id_bb = data.short_id_bb()
266 manipulated_v_tilde = (
267 "8814c2b6-8c73-38e8-99e6-830bffdf32c6",
268 "57a30570-1722-3a7e-a8f9-7dd643d7f339",
269 "b9c57a40-a555-35e1-972c-a1a6b7e03381",
270 )
271 manipulated_p_tilde = (17, 5, 19)
272 is_ok = verify_process_plaintexts(
273 group=GROUP,
274 v_tilde=manipulated_v_tilde,
275 p_tilde=manipulated_p_tilde,
276 m=get_m(json_data=DATA_TC_SHUFFLE_PAYLOAD[short_id_bb]),
277 psi=get_psi(json_data=DATA_TC_VOTES_PAYLOAD[short_id_bb]),
278 delta_hat=get_delta_hat(data.get_delta_hat_context),
279 l_votes=get_l_votes(json_data=DATA_TC_VOTES_PAYLOAD[short_id_bb]),
280 l_decoded_votes=get_l_decoded_votes(json_data=DATA_TC_VOTES_PAYLOAD[
     short_id_bb]),
281 )
282 assert is_ok is False, "verify_process_plaintexts should have failed because of
     wrong pTable"
283284285 if _name_ = = "_main_".286 test_ok()
287 test_fail()
288
```
Listing A.6. Tests VerifyProcessPlaintexts

### <span id="page-36-0"></span>A.2.2 Tests VerifyMixDecOffline

```
1 # test_verify_mix_dec_offline.py
2 import json
3 from dataclasses import dataclass
4 from pathlib import Path
5 from typing import Any, Final
6
7 from structlog.testing import capture_logs
8 from swiss_post_voting_system.crypto_primitives.elgamal import (
9 ElectionPublicKey,
10 Group,
11 MultiRecipientCiphertext,
12 )
```

```
13 from swiss_post_voting_system.crypto_primitives.mixnet_arguments_containers import (
14 MultiExponentiationArgument,
15 ProductArgument,
16 ShuffleArgument,
17 SingleValueProductArgument,
18 )
19 from swiss_post_voting_system.crypto_primitives.zeroknowledgeproofs import Proofs
20 from swiss_post_voting_system.system.mix_offline import verify_mix_dec_offline
21 from swiss_post_voting_system.system.mix_online import
      get_mixnet_initial_ciphertexts
2223 from swiss_post_voting_system_tests.verifier_tests.config import DATASETS_DIR
24
25 TALLY_BOXES_DIR: Final[Path] = DATASETS_DIR / "dataset1/tally/ballot_boxes/"
26
27 ELECTION_EVENT_CONTEXT_PAYLOAD_DICT = json.loads(
28 (DATASETS_DIR / "dataset1/setup/electionEventContextPayload.json").read_text()
29 )
30
31 GROUP: Final[Group] = Group.from_dict(dct=ELECTION_EVENT_CONTEXT_PAYLOAD_DICT["
      encryptionGroup"])
32
33
34 @dataclass(frozen=True, slots=True)
35 class Data:
36 """"
37 Data for the tests
38 """
39
40 ballot_box_id: str
41 get_delta_hat_context: int
4243 def short_id(self) -> str:
44 \overline{1} \overline{1} 
45 return the first 4 chars of the ballot_box_id
46 """ ""
47 return self.ballot_box_id[:4]
48
49
50 DATA = (
51 Data(ballot_box_id="4120f03ccc8641389adf907c8c80f205", get_delta_hat_context=0),
52 Data(ballot_box_id="0a7b0d1d302e451c97a2a1bc667ca89d", get_delta_hat_context=1),
53 Data(ballot_box_id="4600fb57269a426695193b57f694ed1c", get_delta_hat_context=2),
54 Data(ballot_box_id="1620dc54f5a147d492668dd34280261d", get_delta_hat_context=3),
55 )
56
57
58 def parse_payload() -> tuple[dict, dict]:
59
60 Parsing the payload
61 m \cdot m62
63 data_cc_ballot_box_payload: dict[str, dict] = {}
64 data_cc_shuffle_payload: dict[str, dict] = {}
65 for ballot_box_path in TALLY_BOXES_DIR.iterdir():
66 ballot_box_short = ballot_box_path.name[:4]
67
68 data_cc_ballot_box_payload[ballot_box_short] = {}
69 data = data_cc_ballot_box_payload[ballot_box_short]
70 for j in range(1, 5):
71 data[j] = json.loads(
72 (ballot_box_path / f"controlComponentBallotBoxPayload_{j}.json").
      read_text()
```

```
73 )
74
75 data_cc_shuffle_payload[ballot_box_short] = {}
76 data = data_cc_shuffle_payload[ballot_box_short]
77 for j in range(1, 5):
78 data[j] = json.loads(
79 (ballot_box_path / f"controlComponentShufflePayload_{j}.json").
      read_text()
80 )
81 return data_cc_ballot_box_payload, data_cc_shuffle_payload
82
83
84 DATA_CC_BALLOT_BOX_PAYLOAD, DATA_CC_SHUFFLE_PAYLOAD = parse_payload()
85
86
87 def get_election_event_id() -> str:
88 """returns election event ID ee"""
89
90 # the str(...) is only here to make mypy happy...
91 return str(ELECTION_EVENT_CONTEXT_PAYLOAD_DICT["electionEventContext"]["
      electionEventId"])
92
93
94 def get_c_init(ballot_box: str) -> tuple[MultiRecipientCiphertext, ...]:
95 """returns mix net initial ciphertexts"""
96
97 return get_mixnet_initial_ciphertexts(
98 group=GROUP,
99 delta_hat=get_delta_hat(3),
100 vc_map=get_vc_map(json_data=DATA_CC_BALLOT_BOX_PAYLOAD[ballot_box][1]),
101 el_pk=get_el_pk(),
102 \t\t 102103
104
105 def get_delta_hat(i: int) -> int:
106 """returns the number of allowed write-ins + 1 for this specific ballot box"""
107 return int (
108 ELECTION_EVENT_CONTEXT_PAYLOAD_DICT["electionEventContext"]["
      verificationCardSetContexts"][
109 \frac{1}{1}110 ]["numberOfWriteInFields"]
111 + 11 + 1112 )
113
114
115 def get_vc_map(json_data: dict) -> dict[str, MultiRecipientCiphertext]:
116 """returns vcMap used for the calculation of c_init_1"""
117 vc\_map = \{\}118 for i in json_data["confirmedEncryptedVotes"]:
119 vc = i["contextIds"]["verificationCardId"]
120 e_1 = MultiRecipientCiphertext(
121 gamma=int(i["encryptedVote"]["gamma"], 16),
122 phis=tuple(int(x, 16) for x in i["encryptedVote"]["phis"]),
123 )
124 vc_map[vc] = e_1
125 return vc_map
126
127
128 # pylint: disable=too-many-branches
129 def get_c_mix(ballot_box: str) -> tuple[tuple[MultiRecipientCiphertext, ...], ...]:
130 """returns preceding shuffled votes"""
131 return tuple(get_c_mix_j(DATA_CC_SHUFFLE_PAYLOAD[ballot_box][j]) for j in range
     (1, 5)
```

```
133
134 def get_c_mix_j(json_data: dict) -> tuple[MultiRecipientCiphertext, ...]:
135 """returns preceding shuffled votes"""
136 c_mix_j_lst = []
137 for i in json_data["verifiableShuffle"]["shuffledCiphertexts"]:
138 c_mix_j_lst.append(
139 MultiRecipientCiphertext(
140 gamma=int(i["gamma"], 16), phis=tuple(int(x, 16) for x in i["phis"])
141 )
142 )
143 return tuple(c_mix_j_lst)
144
145
146 def get_pi_mix(ballot_box: str) -> tuple[ShuffleArgument, ...]:
147 """ returns preceding shuffled votes"""
148
149 return tuple (
150 get_shuffle_argument(json_data=DATA_CC_SHUFFLE_PAYLOAD[ballot_box][j]) for j
      in range(1, 5)151 )
152
153
154 def get_shuffle_argument(
155 json_data: dict[str, dict[str, dict[str, dict[str, Any]]]]
156 ) -> ShuffleArgument:
157 """returns a preceding shuffle proof"""
158 e_lst = []
159 for i in json_data["verifiableShuffle"]["shuffleArgument"]["
      multiExponentiationArgument"]["E"]:
160 e_lst.append(
161 MultiRecipientCiphertext(
162 gamma=int(i["gamma"], 16), phis=tuple(int(x, 16) for x in i["phis"])
163 )
164 )
165 e = tuple(e_lst)
166
167 return ShuffleArgument (
168 c_a=tuple(int(i, 16) for i in json_data["verifiableShuffle"]["
      shuffleArgument"]["c_A"]),
169 c_b=tuple(int(i, 16) for i in json_data["verifiableShuffle"]["
      shuffleArgument"]["c_B"]),
170 product_argument=ProductArgument(
171 c_b=None,
172 hadamard_arg=None,
173 single_value_product_arg=SingleValueProductArgument(
174 c_d=int(
175 json_data["verifiableShuffle"]["shuffleArgument"]["
      productArgument"][
176 Samuel Communication School Communication School Communication School Communication School Communication School Communication School Communication School Communication School Communication School Communication School C
177 ] ["c_d",
178 178
\frac{179}{179} ),
180 c_lower_delta=int(
181 json_data["verifiableShuffle"]["shuffleArgument"]["
      productArgument"][
182 September 2021 - SingleValueProductArgument"
183 ]["c_delta"],
184 184
185 ), \overline{\phantom{a}}186 c_upper_delta=int(
187 json_data["verifiableShuffle"]["shuffleArgument"]["
      productArgument"][
```
132

```
188 "singleValueProductArgument"
189 ] \left[ \begin{array}{ccc} \cdot & \cdot & \cdot \\ \cdot & \cdot & \cdot \\ \cdot & \cdot & \cdot \end{array} \right] \left[ \begin{array}{ccc} \cdot & \cdot & \cdot \\ \cdot & \cdot & \cdot \\ \cdot & \cdot & \cdot \end{array} \right],
190 16,
191 ), \overline{\phantom{a}}192 a_tilde=tuple(
193 int(i, 16)
194 for i in json_data["verifiableShuffle"]["shuffleArgument"]["
     productArgument"][
195 "singleValueProductArgument"
196 ]["a_tilde"]
197 ), \overline{\phantom{a}}198 b tilde=tuple(
199 int(i, 16)
200 for i in json_data["verifiableShuffle"]["shuffleArgument"]["
     productArgument"][
201 "singleValueProductArgument"
202 ]["b_tilde"]
203 ), \overline{\phantom{a}}204 r tilde=int(
205 json_data["verifiableShuffle"]["shuffleArgument"]["
     productArgument"][
206 "singleValueProductArgument"
207 ]["r_tilde"],
208 16,
209 ),
210 s_tilde=int(
211 json_data["verifiableShuffle"]["shuffleArgument"]["
     productArgument"][
212 "singleValueProductArgument"
213 ]["s_tilde"],
214 16,
215 ),
216 ),
217 ),
218 multi_exponentiation_argument=MultiExponentiationArgument(
219 c_a_0=int(
220 json_data["verifiableShuffle"]["shuffleArgument"]["
     multiExponentiationArgument"][
221 C_{\text{c}} A_{\text{c}} C_{\text{c}}222 ],
223 16,
224 ),
225 c_b=tuple(
226 int(i, 16)
227 for i in json_data["verifiableShuffle"]["shuffleArqument"][
228 "multiExponentiationArgument"
229 ] [ "c_B" ]230 ),
231 e=e,
232 a=tuple(
233 int(i, 16)
234 for i in json_data["verifiableShuffle"]["shuffleArgument"][
235 "multiExponentiationArgument"
236 ] \begin{bmatrix} \mathbf{u} & \mathbf{a} \\ \mathbf{v} & \mathbf{a} \end{bmatrix}237 ),
r=int(239 json_data["verifiableShuffle"]["shuffleArgument"]["
     multiExponentiationArgument"][
240 \mathbf{r} \mathbf{r} \mathbf{r}241 ],
242 16,
243 ), \qquad \qquad244 b=int(
```

```
245 json_data["verifiableShuffle"]["shuffleArgument"]["
     multiExponentiationArgument"][
246 \mathbf{u}_b247 \frac{1}{2}, \frac{1}{2}248 16,
249 ),
250 s=int(
251 json_data["verifiableShuffle"]["shuffleArgument"]["
     multiExponentiationArgument"][
252 \mathbf{u} \mathbf{s} \mathbf{v}\frac{253}{1}254 16,
255 ),
256 tau=int(
257 json_data["verifiableShuffle"]["shuffleArgument"]["
     multiExponentiationArgument"][
258 "tau"
259 \frac{1}{1},
260 16,
261 ),
262 ),
263 )
264
265
266 def get_c-dec(ballot_box: str) \rightarrow tuple[tuple[MultiRecipientCiphertext, ...], ...]:
267 """returns preceding partially decrypted votes"""
268
269 return tuple(get_c_dec_j(json_data=DATA_CC_SHUFFLE_PAYLOAD[ballot_box][j]) for j
      in range(1, 5))
270
271
272 def get_c_dec_j(json_data: dict) -> tuple[MultiRecipientCiphertext, ...]:
273 """returns preceding partially decrypted votes"""
274 c_dec_j_lst = []
275 for i in json_data["verifiableDecryptions"]["ciphertexts"]:
276 c_dec_j_lst.append(
277 MultiRecipientCiphertext (
278 gamma=int(i["gamma"], 16), phis=tuple(int(x, 16) for x in i["phis"])
279 )
280 )
281 return tuple(c_dec_j_lst)
282
283
284 def get_pi_dec(ballot_box: str) -> tuple[tuple[Proofs, ...], ...]:
285 """returns preceding decryption proofs"""
286
287 return tuple(
288 get_pi_dec_j(json_data=DATA_CC_SHUFFLE_PAYLOAD[ballot_box][j]) for j in
      range(1, 5)280290291
292 def get_pi_dec_j(json_data: dict) -> tuple[Proofs, ...]:
293 """returns preceding decryption proofs"""
294 pi_dec_j_lst = []
295 for i in json_data["verifiableDecryptions"]["decryptionProofs"]:
296 pi_dec_j_lst.append(Proofs(e=int(i["e"], 16), z=tuple(int(x, 16) for x in i[
     "\mathbf{z}"])))
297 return tuple(pi_dec_j_lst)
298
299300 def get_el_pk() -> ElectionPublicKey:
301 """returns election public key"""
```

```
302 return ElectionPublicKey(
303 tuple(
304 int(x, 16)
305 for x in ELECTION_EVENT_CONTEXT_PAYLOAD_DICT["electionEventContext"][
306 "electionPublicKey"
307 ]
308 )
309 )
310
311
312 def get_ccm_el_pk() -> tuple[tuple[int, ...], ...]:
313 """returns CCM election public keys"""
314
315 return tuple(
316 tuple(int(key, 16) for key in j["ccmjElectionPublicKey"])
317 for j in ELECTION_EVENT_CONTEXT_PAYLOAD_DICT["electionEventContext"][
318 "combinedControlComponentPublicKeys"
319 ]
320 )
321
322
323 def get_eb_pk() -> ElectionPublicKey:
324 """returns electoral board public key"""
325 return ElectionPublicKey(
326 tuple(
327 int(x, 16)
328 for x in ELECTION_EVENT_CONTEXT_PAYLOAD_DICT["electionEventContext"][
329 "electoralBoardPublicKey"
330 ]
331 )
332 )
333
334
335 def test_ok() -> None:
336 """
337 All the tests that should not fail.
338 """"
339
340 for data in DATA:
341 short_id = data.short_id()
342 is_ok = verify_mix_dec_offline(
343 group=GROUP,
344 delta_hat=get_delta_hat(data.get_delta_hat_context),
345 ee=qet_election_event_id(),
346 ballot_box_id=data.ballot_box_id,
347 c_init=get_c_init(short_id),
348 c_mix=get_c_mix(short_id),
349 pi_mix=get_pi_mix(short_id),
350 c_dec=get_c_dec(short_id),
351 pi_dec=get_pi_dec(short_id),
352 el_pk=get_el_pk(),
353 ccm_el_pk=get_ccm_el_pk(),
354 eb_pk=get_eb_pk(),
355 )
356
357 assert is_ok
358
359
360 def test_fail() -> None:
361 """"
362 Tests that must fail.
363 """"
364
```

```
365 data = DATA[0]
366 short id = data.short id()
367
368 wrong_data = DATA[2]
369 wrong_short_id = wrong_data.short_id()
370
371 el_pk = get_el_pk()
372 eb_pk = get_eb_pk()
373 ccm_el_pk = get_ccm_el_pk()
374
375 with capture_logs():
376 is_ok = verify_mix_dec_offline(
377 group=GROUP,
378 delta_hat=get_delta_hat(data.get_delta_hat_context),
379 ee=get_election_event_id(),
380 ballot_box_id=data.ballot_box_id,
381 c_init=get_c_init(wrong_short_id),
382 c_mix=get_c_mix(short_id),
383 pi_mix=get_pi_mix(short_id),
384 c_dec=get_c_dec(short_id),
385 pi_dec=get_pi_dec(short_id),
386 el_pk=el_pk,
387 ccm_el_pk=ccm_el_pk,
388 eb_pk=eb_pk,
389 )
390
391 assert is_ok is False, "verify_mix_dec_offline should have failed because of
     wrong c_init"
392
393 with capture_logs():
394 is_ok = verify_mix_dec_offline(
395 group=GROUP,
396 delta_hat=get_delta_hat(data.get_delta_hat_context),
397 ee=get_election_event_id(),
398 ballot_box_id=data.ballot_box_id,
399 c_init=get_c_init(short_id),
400 c_mix=get_c_mix(wrong_short_id),
401 pi_mix=get_pi_mix(short_id),
402 c_dec=get_c_dec(short_id),
403 pi_dec=get_pi_dec(short_id),
404 el_pk=el_pk,
405 ccm_el_pk=ccm_el_pk,
406 eb_pk=eb_pk,
407 )
408
409 assert is_ok is False, "verify_mix_dec_offline should have failed because of
     wrong c_mix"
410
411 with capture_logs():
412 is_ok = verify_mix_dec_offline(
413 group=GROUP,
414 delta_hat=get_delta_hat(data.get_delta_hat_context),
415 ee=qet_election_event_id(),
416 ballot_box_id=data.ballot_box_id,
417 c_init=get_c_init(short_id),
418 c_mix=qet_c_mix(short_id),
419 pi_mix=get_pi_mix(wrong_short_id),
420 c_dec=get_c_dec(short_id),
421 pi_dec=get_pi_dec(short_id),
422 el_pk=el_pk,
423 ccm_el_pk=ccm_el_pk,
424 eb_pk=eb_pk,
425 )
```

```
426
427 assert is_ok is False, "verify_mix_dec_offline should have failed because of
     wrong pi_mix"
428
429 with capture_logs():
430 is_ok = verify_mix_dec_offline(
431 group=GROUP,
432 delta_hat=get_delta_hat(data.get_delta_hat_context),
433 ee=get_election_event_id(),
434 ballot_box_id=data.ballot_box_id,
435 c_init=get_c_init(short_id),
436 c_mix=get_c_mix(short_id),
437 pi_mix=get_pi_mix(short_id),
438 c_dec=get_c_dec(wrong_short_id),
439 pi_dec=get_pi_dec(short_id),
440 el_pk=el_pk,
441 ccm_el_pk=ccm_el_pk,
442 eb_pk=eb_pk,
443 )
444
445 assert is_ok is False, "verify_mix_dec_offline should have failed because of
     wrong c_dec"
446
447 with capture_logs():
448 is_ok = verify_mix_dec_offline(
449 group=GROUP,
450 delta_hat=get_delta_hat(data.get_delta_hat_context),
451 ee=get_election_event_id(),
452 ballot_box_id=data.ballot_box_id,
453 c_init=get_c_init(short_id),
454 c_mix=get_c_mix(short_id),
455 pi_mix=get_pi_mix(short_id),
456 c_dec=get_c_dec(short_id),
457 pi_dec=get_pi_dec(wrong_short_id),
458 el_pk=el_pk,
459 ccm_el_pk=ccm_el_pk,
460 eb_pk=eb_pk,
461 )
462
463 assert is_ok is False, "verify_mix_dec_offline should have failed because of
     wrong pi_dec"
464
465
466 if __name__ == "__main__":
467 test_ok()
468 test_fail()
469
```
Listing A.7. Tests VerifyMixDecOffline

#### <span id="page-44-0"></span>A.2.3 Tests VerifyOnlineControlComponentsBallotBox

```
1 # test_verify_online_control_components_ballot_box.py
2
3 import json
4 from dataclasses import dataclass
5 from pathlib import Path
6 from typing import Final
8 from structlog.testing import capture_logs
9 from swiss_post_voting_system.crypto_primitives.elgamal import (
10 ChoiceReturnCodesEncryptionPublicKey,
```

```
11 Group,
12 )
13 from swiss_post_voting_system.crypto_primitives.mixnet_arguments_containers import (
14 MultiRecipientCiphertext,
15 )
16 from swiss_post_voting_system.crypto_primitives.zeroknowledgeproofs import Proof,
     Proof2
17 from swiss_post_voting_system.verifier.final_verification import (
18 verify_online_control_components_ballot_box,
19 )
2021 from swiss_post_voting_system_tests.system_tests.test_verify_mix_dec_offline import
     \sqrt{ }22 get_c_dec,
23 get_c_mix,
24 get_ccm_el_pk,
25 get_eb_pk,
26 get_el_pk,
27 get_pi_dec,
28 get_pi_mix,
29 )
30 from swiss_post_voting_system_tests.verifier_tests.config import DATASETS_DIR
31 from swiss_post_voting_system_tests.verifier_tests.test_verify_process_plaintexts
      import (
32 get_p_tilde,
33 get_v_tilde,
34 )
35
36 ELECTION_EVENT_CONTEXT_PAYLOAD_DICT = json.loads(
37 (DATASETS_DIR / "dataset1/setup/electionEventContextPayload.json").read_text()
38 )
39
40 SETUP_VCS_DIR: Final[Path] = DATASETS_DIR / "dataset1/setup/verification_card_sets"
41 TALLY_BOXES_DIR: Final[Path] = DATASETS_DIR / "dataset1/tally/ballot_boxes/"
42
43 GROUP: Final[Group] = Group.from_dict(dct=ELECTION_EVENT_CONTEXT_PAYLOAD_DICT["
     encryptionGroup"])
44
45
46 @dataclass(frozen=True, slots=True)
47 class Data:
4849 Data for the tests
50 """"
51
52 verification_card_set_id: str
53 ballot_box_id: str
54 get_delta_hat_context: int
55
56 def short_id_vcs(self) -> str:
\frac{1}{57} """"
58 return the first 4 chars of the verification_card_set_id
59 \mathbf{H} \mathbf{H} \mathbf{H}60 return self.verification_card_set_id[:4]
61
62 def short_id_bb(self) -> str:
\frac{63}{100} \frac{1}{100} \frac{1}{100}64 return the first 4 chars of the ballot_box_id
\frac{65}{100} \frac{1}{100} \frac{1}{100} \frac{1}{100}66 return self.ballot_box_id[:4]
67
68
69 DATA = (
```

```
70 Data(
71 verification_card_set_id="73e2eed19de9494ea9eaf93968e9b428",
72 ballot_box_id="4120f03ccc8641389adf907c8c80f205",
73 get_delta_hat_context=0,
74 ),
75 Data(
76 verification_card_set_id="3880a1b0f49341d68f3c9fec15782063",
77 ballot_box_id="0a7b0d1d302e451c97a2a1bc667ca89d",
78 get_delta_hat_context=1,
79 ),
80 Data(
81 verification card set id="ae82cc64b620433da892983df6363d8c",
82 ballot_box_id="4600fb57269a426695193b57f694ed1c",
83 get_delta_hat_context=2,
84 ),
85 Data(
86 verification_card_set_id="fe9bb7092993440eb51235f0efa5d19b",
87 ballot_box_id="1620dc54f5a147d492668dd34280261d",
88 get_delta_hat_context=3,
89 ),
90 - 191
92
93 def parse_payload() -> tuple[dict, dict, dict, dict]:
94 """
95 Parsing the payload
96 """"
97
98 data_cc_ballot_box_payload: dict[str, dict] = {}
99 data_cc_shuffle_payload: dict[str, dict] = {}
100 data_tally_component_votes_payload: dict[str, dict] = {}
101 for ballot_box_path in TALLY_BOXES_DIR.iterdir():
102 ballot_box_short = ballot_box_path.name[:4]
103
104 data_cc_ballot_box_payload[ballot_box_short] = {}
105 data = data_cc_ballot_box_payload[ballot_box_short]
106 for j in range(1, 5):
107 data[j] = json.loads(
108 (ballot_box_path / f"controlComponentBallotBoxPayload_{j}.json").
     read_text()
109 )
110
111 data_cc_shuffle_payload[ballot_box_short] = {}
112 data = data_cc_shuffle_payload[ballot_box_short]
113 for j in range(1, 5):
114 data[j] = json.loads(
115 (ballot_box_path / f"controlComponentShufflePayload_{j}.json").
     read_text()
116 )
117
118 data_tally_component_votes_payload[ballot_box_short] = json.loads(
119 (ballot_box_path / "tallyComponentVotesPayload.json").read_text()
120 )
121
122 data_setup_component_tally_data_payload: dict[str, dict] = {}
123 for vcs_path in SETUP_VCS_DIR.iterdir():
124 vcs_short = vcs_path.name[:4]
125
126 data_setup_component_tally_data_payload[vcs_short] = json.loads(
127 (vcs_path / "setupComponentTallyDataPayload.json").read_text()
128 )
129
130 return (
```

```
131 data_cc_ballot_box_payload,
132 data_cc_shuffle_payload,
133 data_setup_component_tally_data_payload,
134 data_tally_component_votes_payload,
135 )
136
137
138 (
139 DATA_CC_BALLOT_BOX_PAYLOAD,
140 DATA_CC_SHUFFLE_PAYLOAD,
141 DATA SC TALLY DATA PAYLOAD.
142 DATA TC VOTES PAYLOAD,
143 ) = parse_payload()
144
145
146 def get_election_event_id() -> str:
147 """returns election event ID ee"""
148 # the str(...) is only here to make mypy happy...
149 return str(ELECTION_EVENT_CONTEXT_PAYLOAD_DICT["electionEventContext"]["
      electionEventId"])
150
151
152 def get_psi(json_data: dict) -> int:
153 """returns number of selectable voting options"""
154 return len(json_data["confirmedEncryptedVotes"][0]["
      encryptedPartialChoiceReturnCodes"]["phis"])
155
156
157 def get_pk_bold_ccr() -> ChoiceReturnCodesEncryptionPublicKey:
158 """returns choice return codes encryption public key"""
159 return ChoiceReturnCodesEncryptionPublicKey(
160 tuple(
161 int(x, 16)
162 for x in ELECTION_EVENT_CONTEXT_PAYLOAD_DICT["electionEventContext"][
163 "choiceReturnCodesEncryptionPublicKey"
164 ]
165 )
166 )
167
168
169 def get_delta_hat(i: int) -> int:
170 """returns the number of allowed write-ins + 1 for this specific ballot box"""
171 return int(
172 ELECTION_EVENT_CONTEXT_PAYLOAD_DICT["electionEventContext"]["
      verificationCardSetContexts"][
173 i
174 ]["numberOfWriteInFields"]
175 + 1176 )
177
178
179 def get_kmap(json_data: dict) -> dict[str, int]:
180 """returns key-value map of the verification card public keys"""
181 kmap = {}
182 for (vc_id, public_key) in zip(
183 json_data["verificationCardIds"], json_data["verificationCardPublicKeys"]
184 ):
185 kmap[str(vc_id)] = int(pubble\_key[0], 16)186 return kmap
187
188
189 def get_vc_bold_1(json_data: dict) -> tuple[str, ...]:
190 """returns control component's list of confirmed verification card IDs"""
```

```
191 return tuple(
192 i["contextIds"]["verificationCardId"] for i in json_data["
      confirmedEncryptedVotes"]
193 )
194
195
196 def get_e1_bold_1(json_data: dict) -> tuple[MultiRecipientCiphertext, ...]:
197 """returns control component's list of encrypted, confirmed votes"""
198 return tuple(
199 MultiRecipientCiphertext(
200 gamma=int(i["encryptedVote"]["gamma"], 16),
201 phis=tuple(int(x, 16) for x in i["encryptedVote"]["phis"]),
202 )
203 for i in json_data["confirmedEncryptedVotes"]
204 )
205
206
207 def get_e1_bold_tilde_1(json_data: dict) -> tuple[MultiRecipientCiphertext, ...]:
208 """returns control component's list of exponentiated, encrypted, confirmed votes
      "" "" ""
209 return tuple(
210 MultiRecipientCiphertext(
211 gamma=int(i["exponentiatedEncryptedVote"]["gamma"], 16),
212 phis=tuple(int(x, 16) for x in i["exponentiatedEncryptedVote"]["phis"]),
213 )
214 for i in json_data["confirmedEncryptedVotes"]
215 )
216
217
218 def get_e2_bold_1(json_data: dict) -> tuple[MultiRecipientCiphertext, ...]:
219 """returns control component's list of encrypted, partial Choice Return Codes"""
220 return tuple(
221 MultiRecipientCiphertext(
222 gamma=int(i["encryptedPartialChoiceReturnCodes"]["gamma"], 16),
223 phis=tuple(int(x, 16) for x in i["encryptedPartialChoiceReturnCodes"]["
     phis"]),
224 )
225 for i in json_data["confirmedEncryptedVotes"]
226 )
227228229 def get_pi_bold_exp_1(json_data: dict) -> tuple[Proof, ...]:
230 """returns control component's list of exponentiation proofs"""
231 return tuple(
232 Proof(
233 e=int(i["exponentiationProof"]["e"], 16),
234 z=int(i["exponentiationProof"]["z"], 16),
235 )
236 for i in json_data["confirmedEncryptedVotes"]
237 )
238
239
240 def get pi bold eqenc 1 (json data: dict) \rightarrow tuple [Proof2, ...]:
241 """returns control component's list of plaintext equality proofs"""
242 return tuple(
243 Proof2(
244 e=int(i["plaintextEqualityProof"]["e"], 16),
245 z = (246 int(i["plaintextEqualityProof"]["z"][0], 16),
247 int(i["plaintextEqualityProof"]["z"][1], 16),
248 ),
249 )
250 for i in json_data["confirmedEncryptedVotes"]
```

```
251 )
252
253
254 def test_ok() -> None:
255
256 All the tests that should not fail.
257 """
258259 for data in DATA:
260 short_id_bb = data.short_id_bb()
261 short_id_vcs = data.short_id_vcs()
262
263 is_ok = verify_online_control_components_ballot_box(
264 group=GROUP,
265 ee=get_election_event_id(),
266 ballot_box_id=data.ballot_box_id,
267 psi=get_psi(json_data=DATA_CC_BALLOT_BOX_PAYLOAD[short_id_bb][1]),
268 el_pk=get_el_pk(),
269 ccm_el_pk=get_ccm_el_pk(),
270 eb_pk=get_eb_pk(),
271 pk_bold_ccr=get_pk_bold_ccr(),
272 delta_hat=get_delta_hat(data.get_delta_hat_context),
273 kmap=get_kmap(json_data=DATA_SC_TALLY_DATA_PAYLOAD[short_id_vcs]),
274 vc_bold_1=get_vc_bold_1(json_data=DATA_CC_BALLOT_BOX_PAYLOAD[short_id_bb
     ][1]),
275 e1_bold_1=get_e1_bold_1(json_data=DATA_CC_BALLOT_BOX_PAYLOAD[short_id_bb
     ][1]),
276 e1_bold_tilde_1=get_e1_bold_tilde_1(
277 json_data=DATA_CC_BALLOT_BOX_PAYLOAD[short_id_bb][1]
278 ),
279 e2_bold_1=get_e2_bold_1(json_data=DATA_CC_BALLOT_BOX_PAYLOAD[short_id_bb
     ][1]),
280 pi_bold_exp_1=get_pi_bold_exp_1(json_data=DATA_CC_BALLOT_BOX_PAYLOAD[
     short_id_bb][1]),
281 pi_bold_eqenc_1=get_pi_bold_eqenc_1(
282 json_data=DATA_CC_BALLOT_BOX_PAYLOAD[short_id_bb][1]
283 ),
284 c_mix=get_c_mix(short_id_bb),
285 pi_mix=get_pi_mix(short_id_bb),
286 c_dec=get_c_dec(short_id_bb),
287 pi_dec=get_pi_dec(short_id_bb),
288 p_tilde=get_p_tilde(data.get_delta_hat_context),
289 v_tilde=get_v_tilde(data.get_delta_hat_context),
290 )
291
292 assert is_ok
293
294
295 def test_fail() -> None:
296297 Tests that must fail.
798 """"
299
300 data = DATA[0]
301 short_id_bb = data.short_id_bb()
302 short_id_vcs = data.short_id_vcs()
303
304 wrong_data = DATA[2]
305 wrong_short_id_bb = wrong_data.short_id_bb()
306
307 el_pk = get_el_pk()
308 eb_pk = get_eb_pk()
309 ccm_el_pk = get_ccm_el_pk()
```

```
310 pk_bold_ccr = get_pk_bold_ccr()
311
312 with capture_logs():
313 is_ok = verify_online_control_components_ballot_box(
314 group=GROUP,
315 ee=get_election_event_id(),
316 ballot_box_id=data.ballot_box_id,
317 psi=get_psi(json_data=DATA_CC_BALLOT_BOX_PAYLOAD[short_id_bb][1]),
318 el_pk=el_pk,
319 ccm_el_pk=ccm_el_pk,
320 eb_pk=eb_pk,
321 pk bold ccr=pk bold ccr.
322 delta_hat=get_delta_hat(data.get_delta_hat_context),
323 kmap=get_kmap(json_data=DATA_SC_TALLY_DATA_PAYLOAD[short_id_vcs]),
324 vc_bold_1=get_vc_bold_1(json_data=DATA_CC_BALLOT_BOX_PAYLOAD[short_id_bb
     ][1]),
325 e1_bold_1=get_e1_bold_1(json_data=DATA_CC_BALLOT_BOX_PAYLOAD[short_id_bb
     ][1]),
326 e1_bold_tilde_1=get_e1_bold_tilde_1(
327 json_data=DATA_CC_BALLOT_BOX_PAYLOAD[wrong_short_id_bb][1]
328 ),
329 e2_bold_1=get_e2_bold_1(json_data=DATA_CC_BALLOT_BOX_PAYLOAD[short_id_bb
     1[1]).
330 pi_bold_exp_1=get_pi_bold_exp_1(json_data=DATA_CC_BALLOT_BOX_PAYLOAD[
     short_id_bb][1]),
331 pi_bold_eqenc_1=get_pi_bold_eqenc_1(
332 json_data=DATA_CC_BALLOT_BOX_PAYLOAD[short_id_bb][1]
\frac{333}{1} ),
334 c_mix=get_c_mix(short_id_bb),
335 pi_mix=get_pi_mix(short_id_bb),
336 c_dec=get_c_dec(short_id_bb),
337 pi_dec=qet_pi_dec(short_id_bb),
338 p_tilde=get_p_tilde(data.get_delta_hat_context),
339 v_tilde=get_v_tilde(data.get_delta_hat_context),
340 )
341
342 assert (
343 is_ok is False
344 ), "verify_online_control_components_ballot_box should have failed due to wrong
     e1_bold_tilde_1"
345
346 with capture_logs():
347 is_ok = verify_online_control_components_ballot_box(
348 group=GROUP,
349 ee=qet_election_event_id(),
350 ballot_box_id=data.ballot_box_id,
351 psi=get_psi(json_data=DATA_CC_BALLOT_BOX_PAYLOAD[short_id_bb][1]),
352 el_pk=el_pk,
353 ccm_el_pk=ccm_el_pk,
354 eb_pk=eb_pk,
355 pk_bold_ccr=pk_bold_ccr,
356 delta_hat=get_delta_hat(data.get_delta_hat_context),
357 kmap=get_kmap(json_data=DATA_SC_TALLY_DATA_PAYLOAD[short_id_vcs]),
358 vc_bold_1=get_vc_bold_1(json_data=DATA_CC_BALLOT_BOX_PAYLOAD[short_id_bb
     ][1]),
359 e1_bold_1=get_e1_bold_1(json_data=DATA_CC_BALLOT_BOX_PAYLOAD[short_id_bb
     ][1]),
360 e1_bold_tilde_1=get_e1_bold_tilde_1(
361 json_data=DATA_CC_BALLOT_BOX_PAYLOAD[short_id_bb][1]
362 ),
363 e2_bold_1=get_e2_bold_1(json_data=DATA_CC_BALLOT_BOX_PAYLOAD[short_id_bb
     ][1]),
364 pi_bold_exp_1=get_pi_bold_exp_1(
```

```
365 json_data=DATA_CC_BALLOT_BOX_PAYLOAD[wrong_short_id_bb][1]
366 ),
367 pi_bold_eqenc_1=get_pi_bold_eqenc_1(
368 json_data=DATA_CC_BALLOT_BOX_PAYLOAD[short_id_bb][1]
369 ),
370 c_mix=get_c_mix(short_id_bb),
371 pi_mix=get_pi_mix(short_id_bb),
372 c_dec=get_c_dec(short_id_bb),
373 pi_dec=get_pi_dec(short_id_bb),
374 p_tilde=get_p_tilde(data.get_delta_hat_context),
375 v_tilde=get_v_tilde(data.get_delta_hat_context),
376 )
377
378 assert (
379 is_ok is False
380 ), "verify_online_control_components_ballot_box_should have_failed due to wrong
     pi_bold_exp_1"
381
382 with capture_logs():
383 is_ok = verify_online_control_components_ballot_box(
384 group=GROUP,
385 ee=qet_election_event_id(),
386 ballot_box_id=data.ballot_box_id,
387 psi=get_psi(json_data=DATA_CC_BALLOT_BOX_PAYLOAD[short_id_bb][1]),
388 el_pk=el_pk,
389 ccm_el_pk=ccm_el_pk,
390 eb_pk=eb_pk,
391 pk_bold_ccr=pk_bold_ccr,
392 delta_hat=get_delta_hat(data.get_delta_hat_context),
393 kmap=get_kmap(json_data=DATA_SC_TALLY_DATA_PAYLOAD[short_id_vcs]),
394 vc_bold_1=get_vc_bold_1(json_data=DATA_CC_BALLOT_BOX_PAYLOAD[short_id_bb
     ][1]),
395 e1_bold_1=get_e1_bold_1(json_data=DATA_CC_BALLOT_BOX_PAYLOAD[short_id_bb
     ][1]),
396 e1_bold_tilde_1=get_e1_bold_tilde_1(
397 json_data=DATA_CC_BALLOT_BOX_PAYLOAD[short_id_bb][1]
398 ),
399 e2_bold_1=get_e2_bold_1(json_data=DATA_CC_BALLOT_BOX_PAYLOAD[short_id_bb
     ][1]),
400 pi_bold_exp_1=get_pi_bold_exp_1(json_data=DATA_CC_BALLOT_BOX_PAYLOAD[
     short_id_bb][1]),
401 pi_bold_eqenc_1=get_pi_bold_eqenc_1(
402 json_data=DATA_CC_BALLOT_BOX_PAYLOAD[short_id_bb][1]
403 ),
404 c_mix=qet_c_mix(short_id_bb),
405 pi_mix=get_pi_mix(wrong_short_id_bb),
406 c_dec=get_c_dec(short_id_bb),
407 pi_dec=get_pi_dec(short_id_bb),
408 p_tilde=get_p_tilde(data.get_delta_hat_context),
409 v_tilde=get_v_tilde(data.get_delta_hat_context),
410 )
411
412 assert (
413 is_ok is False
414 ), "verify_online_control_components_ballot_box should have failed because of
     wrong pi_mix"
415
416 with capture_logs():
417 is_ok = verify_online_control_components_ballot_box(
418 group=GROUP,
419 ee=get_election_event_id(),
420 ballot_box_id=data.ballot_box_id,
421 psi=get_psi(json_data=DATA_CC_BALLOT_BOX_PAYLOAD[short_id_bb][1]),
```

```
422 el_pk=el_pk,
423 ccm_el_pk=ccm_el_pk,
424 eb_pk=eb_pk,
425 pk_bold_ccr=pk_bold_ccr,
426 delta_hat=get_delta_hat(data.get_delta_hat_context),
427 kmap=get_kmap(json_data=DATA_SC_TALLY_DATA_PAYLOAD[short_id_vcs]),
428 vc_bold_1=get_vc_bold_1(json_data=DATA_CC_BALLOT_BOX_PAYLOAD[short_id_bb
     ][1]),
429 e1_bold_1=get_e1_bold_1(json_data=DATA_CC_BALLOT_BOX_PAYLOAD[short_id_bb
     |11\rangle,
430 e1 bold tilde 1=get e1 bold tilde 1(
431 json_data=DATA_CC_BALLOT_BOX_PAYLOAD[short_id_bb][1]
432 ),
433 e2_bold_1=get_e2_bold_1(json_data=DATA_CC_BALLOT_BOX_PAYLOAD[
     wrong_short_id_bb][1]),
434 pi_bold_exp_1=get_pi_bold_exp_1(json_data=DATA_CC_BALLOT_BOX_PAYLOAD[
     short_id_bb][1]),
435 pi_bold_eqenc_1=get_pi_bold_eqenc_1(
436 json_data=DATA_CC_BALLOT_BOX_PAYLOAD[short_id_bb][1]
437 ),
438 c_mix=get_c_mix(short_id_bb),
439 pi_mix=get_pi_mix(short_id_bb),
440 c_dec=get_c_dec(short_id_bb),
441 pi_dec=get_pi_dec(short_id_bb),
442 p_tilde=get_p_tilde(data.get_delta_hat_context),
443 v_tilde=get_v_tilde(data.get_delta_hat_context),
444 )
445
446 assert (
447 is_ok is False
448 ), "verify_online_control_components_ballot_box should have failed because of
     wrong e2_bold_1"
449
450 with capture_logs():
451 is_ok = verify_online_control_components_ballot_box(
452 group=GROUP,
453 ee=get_election_event_id(),
454 ballot_box_id=data.ballot_box_id,
455 psi=get_psi(json_data=DATA_CC_BALLOT_BOX_PAYLOAD[short_id_bb][1]),
456 el_pk=el_pk,
457 ccm_el_pk=ccm_el_pk,
458 eb_pk=eb_pk,
459 pk_bold_ccr=pk_bold_ccr,
460 delta_hat=get_delta_hat(data.get_delta_hat_context),
461 kmap=get_kmap(json_data=DATA_SC_TALLY_DATA_PAYLOAD[short_id_vcs]),
462 vc_bold_1=get_vc_bold_1(json_data=DATA_CC_BALLOT_BOX_PAYLOAD[short_id_bb
     ][1]),
463 e1_bold_1=get_e1_bold_1(json_data=DATA_CC_BALLOT_BOX_PAYLOAD[short_id_bb
     ][1]),
464 e1_bold_tilde_1=get_e1_bold_tilde_1(
465 json_data=DATA_CC_BALLOT_BOX_PAYLOAD[short_id_bb][1]
466 ),
467 e2_bold_1=get_e2_bold_1(json_data=DATA_CC_BALLOT_BOX_PAYLOAD[short_id_bb
     ][1]),
468 pi_bold_exp_1=get_pi_bold_exp_1(json_data=DATA_CC_BALLOT_BOX_PAYLOAD[
     short_id_bb][1]),
469 pi_bold_eqenc_1=get_pi_bold_eqenc_1(
470 json_data=DATA_CC_BALLOT_BOX_PAYLOAD[wrong_short_id_bb][1]
471 ),
472 c_mix=get_c_mix(short_id_bb),
473 pi_mix=get_pi_mix(short_id_bb),
474 c_dec=get_c_dec(short_id_bb),
475 pi_dec=get_pi_dec(short_id_bb),
```

```
476 p_tilde=qet_p_tilde(data.get_delta_hat_context),
477 v_tilde=get_v_tilde(data.get_delta_hat_context),
478 )
479
480 assert (
481 is_ok is False
482 ), "verify_online_control_components_ballot_box should have failed due to wrong
     pi_bold_eqenc_1"
483
484
485 if \_\ name == " main ":
486 test_ok()
487 test_fail()
488
```
Listing A.8. Tests VerifyOnlineControlComponentsBallotBox

#### <span id="page-53-0"></span>A.2.4 Tests VerifyTallyControlComponentsBallotBox

```
1 # test_verify_tally_control_components_ballot_box.py
2
3 import json
4 from dataclasses import dataclass
5 from pathlib import Path
6 from typing import Any, Final
7
8 from structlog.testing import capture_logs
9 from swiss_post_voting_system.crypto_primitives.elgamal import Group
10 from swiss_post_voting_system.crypto_primitives.mixnet_arguments_containers import (
11 MultiExponentiationArgument,
12 MultiRecipientCiphertext,
13 ProductArgument,
14 ShuffleArgument,
15 SingleValueProductArgument,
16 )
17 from swiss_post_voting_system.crypto_primitives.zeroknowledgeproofs import Proofs
18 from swiss_post_voting_system.verifier.final_verification import (
19 verify_tally_control_component_ballot_box,
20 )
21
22 from swiss_post_voting_system_tests.system_tests.test_verify_mix_dec_offline import
      (
23 get_delta_hat,
24 get_eb_pk,
25 )
26 from swiss_post_voting_system_tests.verifier_tests.config import DATASETS_DIR
27 from swiss_post_voting_system_tests.verifier_tests.test_verify_process_plaintexts
     import (
28 get_l_decoded_votes,
29 get_l_votes,
30 get_m,
31 get_p_tilde,
32 get_v_tilde,
33 )
34
35 ELECTION_EVENT_CONTEXT_PAYLOAD = json.loads(
36 (DATASETS_DIR / "dataset1/setup/electionEventContextPayload.json").read_text()
37 )
38
39 SETUP_VCS_DIR: Final[Path] = DATASETS_DIR / "dataset1/setup/verification_card_sets"
40 TALLY_BOXES_DIR: Final[Path] = DATASETS_DIR / "dataset1/tally/ballot_boxes/"
41
```

```
42 GROUP: Final[Group] = Group.from_dict(dct=ELECTION_EVENT_CONTEXT_PAYLOAD["
     encryptionGroup"])
43
44
45 @dataclass(frozen=True, slots=True)
46 class Data:
47 """
48 Data for the tests
49 """"
50
51 verification card set id: str
52 ballot_box_id: str
53 get_delta_hat_context: int
54
55 def short_id_vcs(self) -> str:
56 """"
57 return the first 4 chars of the verification_card_set_id
58 """"
59 return self.verification_card_set_id[:4]
60
61 def short_id_bb(self) -> str:
62 """""
63 return the first 4 chars of the ballot_box_id
64 "" \blacksquare ""
65 return self.ballot_box_id[:4]
66
67
68 DATA = (
69 Data(
70 verification_card_set_id="73e2eed19de9494ea9eaf93968e9b428",
71 ballot_box_id="4120f03ccc8641389adf907c8c80f205",
72 get_delta_hat_context=0,
73 ),
74 Data(
75 verification_card_set_id="3880a1b0f49341d68f3c9fec15782063",
76 ballot_box_id="0a7b0d1d302e451c97a2a1bc667ca89d",
77 get_delta_hat_context=1,
78 ),
79 Data(
80 verification_card_set_id="ae82cc64b620433da892983df6363d8c",
81 ballot_box_id="4600fb57269a426695193b57f694ed1c",
82 get_delta_hat_context=2,
83 ),
84 Data(
85 verification_card_set_id="fe9bb7092993440eb51235f0efa5d19b",
86 ballot_box_id="1620dc54f5a147d492668dd34280261d",
87 get_delta_hat_context=3,
88 ),
89 )
\alpha91
92 def parse_payload() -> tuple[dict, dict, dict, dict, dict]:
9394 Parsing the payload
95 """"
96
97 data_cc_ballot_box_payload: dict[str, dict] = {}
98 data_cc_shuffle_payload: dict[str, dict] = {}
99 data_tally_component_shuffle_payload: dict[str, dict] = {}
100 data_tally_component_votes_payload: dict[str, dict] = {}
101 for ballot_box_path in TALLY_BOXES_DIR.iterdir():
102 ballot_box_short = ballot_box_path.name[:4]
103
```

```
104 data_cc_ballot_box_payload[ballot_box_short] = {}
105 data = data_cc_ballot_box_payload[ballot_box_short]
106 for j in range(1, 5):
107 data[j] = json.loads(
108 (ballot_box_path / f"controlComponentBallotBoxPayload_{j}.json").
      read_text()
109 )
110
111 data_cc_shuffle_payload[ballot_box_short] = {}
112 data = data_cc_shuffle_payload[ballot_box_short]
113 for j in range(1, 5):
114 data[j] = json.loads(
115 (ballot_box_path / f"controlComponentShufflePayload_{j}.json").
     read_text()
116 )
117
118 data_tally_component_shuffle_payload[ballot_box_short] = json.loads(
119 (ballot_box_path / "tallyComponentShufflePayload.json").read_text()
120 )
121
122 data_tally_component_votes_payload[ballot_box_short] = json.loads(
123 (ballot_box_path / "tallyComponentVotesPayload.json").read_text()
124 )
125
126 data_setup_component_tally_data_payload: dict[str, dict] = {}
127 for vcs_path in SETUP_VCS_DIR.iterdir():
128 vcs_short = vcs_path.name[:4]
129
130 data_setup_component_tally_data_payload[vcs_short] = json.loads(
131 (vcs_path / "setupComponentTallyDataPayload.json").read_text()
132 )
133
134 return (
135 data_cc_ballot_box_payload,
136 data_cc_shuffle_payload,
137 data_setup_component_tally_data_payload,
138 data_tally_component_shuffle_payload,
139 data_tally_component_votes_payload,
140 )
141
142
143 (
144 DATA_CC_BALLOT_BOX_PAYLOAD,
145 DATA_CC_SHUFFLE_PAYLOAD,
146 DATA SC_TALLY_DATA_PAYLOAD,
147 DATA_TC_SHUFFLE_PAYLOAD,
148 DATA_TC_VOTES_PAYLOAD,
149 ) = parse_payload()
150
151
152 def get_election_event_id() -> str:
153 """returns election event ID ee"""
154 # the str(...) is only here to make mypy happy...
155 return str(ELECTION_EVENT_CONTEXT_PAYLOAD["electionEventContext"]["
     electionEventId"])
156
157
158 def get_psi(json_data: dict) -> int:
159 """returns number of selectable voting options"""
160 return len(json_data["confirmedEncryptedVotes"][0]["
     encryptedPartialChoiceReturnCodes"]["phis"])
161
162
```

```
163 def get_c_dec_4(json_data: dict) -> tuple[MultiRecipientCiphertext, ...]:
164 """returns last online control component's partially decrypted votes"""
165 c_dec_4_lst = []166 for i in json_data["verifiableDecryptions"]["ciphertexts"]:
167 c_dec_4_lst.append(
168 MultiRecipientCiphertext (
169 gamma=int(i["gamma"], 16), phis=tuple(int(x, 16) for x in i["phis"])
170 )
171 )
172 return tuple(c_dec_4_lst)
173
174
175 def get_c_mix_5(json_data: dict) -> tuple[MultiRecipientCiphertext, ...]:
176 """returns preceding shuffled votes"""
177 c_mix_5_lst = []
178 for i in json_data["verifiableShuffle"]["shuffledCiphertexts"]:
179 c_mix_5_lst.append(
180 MultiRecipientCiphertext (
181 gamma=int(i["gamma"], 16), phis=tuple(int(x, 16) for x in i["phis"])
182 )
183 )
184 return tuple(c_mix_5_lst)
185
186
187 def get_pi_mix_5(json_data: dict[str, dict[str, dict[str, dict[str, Any]]]]) ->
     ShuffleArgument:
188 """returns a preceding shuffle proof"""
189 data = json_data["verifiableShuffle"]["shuffleArgument"]
190 e_lst = []
191 for i in data["multiExponentiationArgument"]["E"]:
192 e_lst.append(
193 MultiRecipientCiphertext(
194 gamma=int(i["gamma"], 16), phis=tuple(int(x, 16) for x in i["phis"])
195 )
196 )
197 e = tuple(e_lst)
198
199 return ShuffleArgument(
200 c_a=tuple(int(i, 16) for i in data["c_A"]),
201 c_b=tuple(int(i, 16) for i in data["c_B"]),
202 product_argument=ProductArgument(
203 c b=None,
204 hadamard_arg=None,
205 single_value_product_arg=SingleValueProductArgument(
206 c d=int(
207 data["productArgument"]["singleValueProductArgument"]["c_d"],
16,209 ),
210 c_lower_delta=int(
211 data["productArgument"]["singleValueProductArgument"]["c_delta"
     ],
212 16,
213 ), \overline{\phantom{a}}214 c_upper_delta=int(
215 data["productArgument"]["singleValueProductArgument"]["c_Delta"
     ],
216 16,
217 ), the contract of \mathbf{r}218 a_tilde=tuple(
219 int(i, 16)
220 for i in data["productArgument"]["singleValueProductArgument"]["
     a_tilde"]
221 ), \overline{\phantom{a}}
```

```
222 b_tilde=tuple(
223 int(i, 16)
224 for i in data["productArgument"]["singleValueProductArgument"]["
    b_tilde"]
225 ), and \overline{\phantom{a}}226 r_tilde=int(
227 data["productArgument"]["singleValueProductArgument"]["r_tilde"
     ],
228 16,
229 \qquad \qquad ),
230 stilde=int(
231 data["productArgument"]["singleValueProductArgument"]["s_tilde"
     ],
232 16,
233 ), \sqrt{ }234 ),
235 ),
236 multi_exponentiation_argument=MultiExponentiationArgument(
237 c_a_0=int(
238 data["multiExponentiationArgument"]["c_A_0"],
239 16,
240 ),
241 c_b=tuple(int(i, 16) for i in data["multiExponentiationArgument"]["c_B"
     ]),
242 e=e,
243 a=tuple(int(i, 16) for i in data["multiExponentiationArgument"]["a"]),
244 r=int(
245 data["multiExponentiationArgument"]["r"],
246 16,
247 ),
248 b=int(
249 data["multiExponentiationArgument"]["b"],
250 16,
251 ),
252 s=int(
253 data["multiExponentiationArgument"]["s"],
254 16,
255 ),
256 tau=int(
257 data["multiExponentiationArgument"]["tau"],
258 16,
259 ),
260 ),
261 )
262
263
264 def get_pi_dec_5(json_data: dict) -> tuple[Proofs, ...]:
265 """returns preceding decryption proofs"""
266 pi_dec_5_lst = []
267 for i in json_data["verifiablePlaintextDecryption"]["decryptionProofs"]:
268 pi_dec_5_lst.append(Proofs(e=int(i["e"], 16), z=tuple(int(x, 16) for x in i[
     "\mathbf{z}"])))
269 return tuple(pi_dec_5_lst)
270
271
272 def test_ok() -> None:
273274 All the tests that should not fail.
275 """"
276
277 for data in DATA:
278 short_id_bb = data.short_id_bb()
279
```

```
280 is_ok = verify_tally_control_component_ballot_box(
281 group=GROUP,
282 ee=qet_election_event_id(),
283 ballot_box_id=data.ballot_box_id,
284 eb_pk=get_eb_pk(),
285 v_tilde=get_v_tilde(data.get_delta_hat_context),
286 p_tilde=get_p_tilde(data.get_delta_hat_context),
287 psi=get_psi(json_data=DATA_CC_BALLOT_BOX_PAYLOAD[short_id_bb][1]),
288 delta_hat=get_delta_hat(data.get_delta_hat_context),
289 c_dec_4=get_c_dec_4(json_data=DATA_CC_SHUFFLE_PAYLOAD[short_id_bb][4]),
290 c_mix_5=get_c_mix_5(json_data=DATA_TC_SHUFFLE_PAYLOAD[short_id_bb]),
291 pi_mix_5=get_pi_mix_5(json_data=DATA_TC_SHUFFLE_PAYLOAD[short_id_bb]),
292 m=get_m(json_data=DATA_TC_SHUFFLE_PAYLOAD[short_id_bb]),
293 pi_dec_5=get_pi_dec_5(json_data=DATA_TC_SHUFFLE_PAYLOAD[short_id_bb]),
294 l_votes=get_l_votes(json_data=DATA_TC_VOTES_PAYLOAD[short_id_bb]),
295 l_decoded_votes=get_l_decoded_votes(json_data=DATA_TC_VOTES_PAYLOAD[
     short_id_bb]),
296 )
297
298 assert is_ok
299
300
301 def test_fail() -> None:
302 || || || ||303 Tests that must fail.
304 """"
305 data = DATA[0]306 short_id_bb = data.short_id_bb()
307
308 wrong_data = DATA[2]
309 wrong_short_id_bb = wrong_data.short_id_bb()
310
311 with capture \log(1):
312 is_ok = verify_tally_control_component_ballot_box(
313 group=GROUP,
314 ee=get_election_event_id(),
315 ballot_box_id=data.ballot_box_id,
316 eb_pk=get_eb_pk(),
317 v_tilde=get_v_tilde(data.get_delta_hat_context),
318 p_tilde=get_p_tilde(data.get_delta_hat_context),
319 psi=get_psi(json_data=DATA_CC_BALLOT_BOX_PAYLOAD[short_id_bb][1]),
320 delta_hat=get_delta_hat(data.get_delta_hat_context),
321 c_dec_4=get_c_dec_4(json_data=DATA_CC_SHUFFLE_PAYLOAD[wrong_short_id_bb
     ][4]),
322 c_mix_5=qet_c_mix_5(json_data=DATA_TC_SHUFFLE_PAYLOAD[wrong_short_id_bb
     ]),
323 pi_mix_5=get_pi_mix_5(json_data=DATA_TC_SHUFFLE_PAYLOAD[short_id_bb]),
324 m=get_m(json_data=DATA_TC_SHUFFLE_PAYLOAD[wrong_short_id_bb]),
325 pi_dec_5=get_pi_dec_5(json_data=DATA_TC_SHUFFLE_PAYLOAD[short_id_bb]),
326 l_votes=get_l_votes(json_data=DATA_TC_VOTES_PAYLOAD[short_id_bb]),
327 l_decoded_votes=get_l_decoded_votes(json_data=DATA_TC_VOTES_PAYLOAD[
     short_id_bb]),
328 )
329
330 assert is_ok is False, (
331 "verify_tally_control_component_ballot_box should have failed"
332 "due to wrong c_dec_4, c_mix_5 and m"
333 )
334
335 with capture_logs():
336 is_ok = verify_tally_control_component_ballot_box(
337 group=GROUP,
338 ee=qet_election_event_id(),
```

```
339 ballot_box_id=data.ballot_box_id,
340 eb pk=qet eb pk(),
341 v_tilde=get_v_tilde(data.get_delta_hat_context),
342 p_tilde=get_p_tilde(data.get_delta_hat_context),
343 psi=get_psi(json_data=DATA_CC_BALLOT_BOX_PAYLOAD[short_id_bb][1]),
344 delta_hat=get_delta_hat(data.get_delta_hat_context),
345 c_dec_4=get_c_dec_4(json_data=DATA_CC_SHUFFLE_PAYLOAD[short_id_bb][4]),
346 c_mix_5=get_c_mix_5(json_data=DATA_TC_SHUFFLE_PAYLOAD[short_id_bb]),
347 pi_mix_5=get_pi_mix_5(json_data=DATA_TC_SHUFFLE_PAYLOAD[short_id_bb]),
348 m=get_m(json_data=DATA_TC_SHUFFLE_PAYLOAD[short_id_bb]),
349 pi_dec_5=get_pi_dec_5(json_data=DATA_TC_SHUFFLE_PAYLOAD[short_id_bb]),
350 l_votes=get_l_votes(json_data=DATA_TC_VOTES_PAYLOAD[wrong_short_id_bb]),
351 l_decoded_votes=get_l_decoded_votes(json_data=DATA_TC_VOTES_PAYLOAD[
     wrong_short_id_bb]),
352 )
353
354 assert is_ok is False, (
355 "verify_tally_control_component_ballot_box should have failed"
356 "due to wrong l_votes and l_decoded_votes"
357 )
358
359 with capture_logs():
360 is_ok = verify_tally_control_component_ballot_box(
361 group=GROUP,
362 ee=get_election_event_id(),
363 ballot_box_id=data.ballot_box_id,
364 eb_pk=get_eb_pk(),
365 v_tilde=get_v_tilde(data.get_delta_hat_context),
366 p_tilde=get_p_tilde(data.get_delta_hat_context),
367 psi=get_psi(json_data=DATA_CC_BALLOT_BOX_PAYLOAD[short_id_bb][1]),
368 delta_hat=get_delta_hat(data.get_delta_hat_context),
369 c_dec_4=get_c_dec_4(json_data=DATA_CC_SHUFFLE_PAYLOAD[short_id_bb][4]),
370 c_mix_5=get_c_mix_5(json_data=DATA_TC_SHUFFLE_PAYLOAD[short_id_bb]),
371 pi_mix_5=get_pi_mix_5(json_data=DATA_TC_SHUFFLE_PAYLOAD[
     wrong_short_id_bb]),
372 m=get_m(json_data=DATA_TC_SHUFFLE_PAYLOAD[short_id_bb]),
373 pi_dec_5=get_pi_dec_5(json_data=DATA_TC_SHUFFLE_PAYLOAD[short_id_bb]),
374 l_votes=get_l_votes(json_data=DATA_TC_VOTES_PAYLOAD[short_id_bb]),
375 l_decoded_votes=get_l_decoded_votes(json_data=DATA_TC_VOTES_PAYLOAD[
     short_id_bb]),
376 )
377
378 assert (
379 is_ok is False
380 ), "verify_tally_control_component_ballot_box_should have_failed because of
     wrong pi_mix_5"
381
382 with capture_logs():
383 is_ok = verify_tally_control_component_ballot_box(
384 group=GROUP,
385 ee=get_election_event_id(),
386 ballot_box_id=data.ballot_box_id,
387 eb_pk=get_eb_pk(),
388 v_tilde=get_v_tilde(data.get_delta_hat_context),
389 p_tilde=get_p_tilde(data.get_delta_hat_context),
390 psi=get_psi(json_data=DATA_CC_BALLOT_BOX_PAYLOAD[short_id_bb][1]),
391 delta_hat=get_delta_hat(data.get_delta_hat_context),
392 c_dec_4=get_c_dec_4(json_data=DATA_CC_SHUFFLE_PAYLOAD[short_id_bb][4]),
393 c_mix_5=get_c_mix_5(json_data=DATA_TC_SHUFFLE_PAYLOAD[short_id_bb]),
394 pi_mix_5=get_pi_mix_5(json_data=DATA_TC_SHUFFLE_PAYLOAD[short_id_bb]),
395 m=get_m(json_data=DATA_TC_SHUFFLE_PAYLOAD[short_id_bb]),
396 pi_dec_5=get_pi_dec_5(json_data=DATA_TC_SHUFFLE_PAYLOAD[
     wrong_short_id_bb]),
```

```
397 l_votes=get_l_votes(json_data=DATA_TC_VOTES_PAYLOAD[short_id_bb]),
398 l_decoded_votes=get_l_decoded_votes(json_data=DATA_TC_VOTES_PAYLOAD[
      short_id_bb]),
399 )
400 assert is_ok is False, "verify_process_plaintexts should have failed because of
      wrong pi_dec_5"
401
402
403 if {\sf __name__} == {\sf "__main__"}:
404 test_ok()
405 test_fail()
406
```
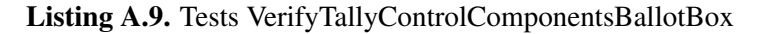

#### <span id="page-60-0"></span>A.2.5 Tests VerifyOnlineControlComponents

```
1 # test_verify_online_control_components.py
2
3 import json
4 from dataclasses import dataclass
5 from pathlib import Path
6 from typing import Final
7
8 from structlog.testing import capture_logs
9 from swiss_post_voting_system.crypto_primitives.elgamal import (
10 ChoiceReturnCodesEncryptionPublicKey,
11 Group,
12 )
13 from swiss_post_voting_system.crypto_primitives.mixnet_arguments_containers import (
14 MultiRecipientCiphertext,
15 ShuffleArgument,
16 )
17 from swiss_post_voting_system.crypto_primitives.zeroknowledgeproofs import Proof,
     Proof2, Proofs
18 from swiss_post_voting_system.verifier.final_verification import
     verify_online_control_components
19
20 from swiss_post_voting_system_tests.system_tests.test_verify_mix_dec_offline import
     (
21 get_c_dec,
22 get_c_mix,
23 get_ccm_el_pk,
24 get_eb_pk,
25 get_el_pk,
26 get_pi_dec,
27 get_pi_mix,
28 )
29 from swiss_post_voting_system_tests.verifier_tests.config import DATASETS_DIR
30 from swiss_post_voting_system_tests.verifier_tests.
     test_verify_online_control_components_ballot_box import (
31 get_delta_hat,
32 get_e1_bold_1,
33 get_e1_bold_tilde_1,
34 get_e2_bold_1,
35 get_kmap,
36 get_pi_bold_eqenc_1,
37 get_pi_bold_exp_1,
38 get_psi,
39 get_vc_bold_1,
40 )
41 from swiss_post_voting_system_tests.verifier_tests.test_verify_process_plaintexts
  import (
```

```
42 get_p_tilde,
43 get_v_tilde,
44 )
45
46 ELECTION_EVENT_CONTEXT_PAYLOAD_DICT = json.loads(
47 (DATASETS_DIR / "dataset1/setup/electionEventContextPayload.json").read_text()
48 )
49
50 SETUP_VCS_DIR: Final[Path] = DATASETS_DIR / "dataset1/setup/verification_card_sets"
51 TALLY_BOXES_DIR: Final[Path] = DATASETS_DIR / "dataset1/tally/ballot_boxes/"
5253 GROUP: Final[Group] = Group.from_dict(dct=ELECTION_EVENT_CONTEXT_PAYLOAD_DICT["
      encryptionGroup"])
54
55
56 @dataclass(frozen=True, slots=True)
57 class Data:
58
59 Data for the tests
60 """"
61
62 verification_card_set_id: str
63 ballot_box_id: str
64 get_delta_hat_context: int
65
66 def short_id_vcs(self) -> str:
\frac{67}{100} \frac{1}{100} \frac{1}{100} \frac{1}{100}68 return the first 4 chars of the verification_card_set_id
\overline{69} \overline{99} \overline{99} \overline{99} \overline{99} \overline{99} \overline{99} \overline{99} \overline{99} \overline{99} \overline{99} \overline{99} \overline{99} \overline{99} \overline{99} \overline{99} \overline{99} \overline{99} \overline{99} \overline{99} \overline{99} \overline{99} 70 return self.verification_card_set_id[:4]
71
72 def short_id_bb(self) -> str:
73 """"
74 return the first 4 chars of the ballot_box_id
75 """"
76 return self.ballot_box_id[:4]
77
78
79 DATA = (
80 Data(
81 verification_card_set_id="73e2eed19de9494ea9eaf93968e9b428",
82 ballot_box_id="4120f03ccc8641389adf907c8c80f205",
83 get_delta_hat_context=0,
84 ),
85 Data(
86 verification_card_set_id="3880a1b0f49341d68f3c9fec15782063",
87 ballot_box_id="0a7b0d1d302e451c97a2a1bc667ca89d",
88 get_delta_hat_context=1,
89 ),
90 Data(
91 verification_card_set_id="ae82cc64b620433da892983df6363d8c",
92 ballot_box_id="4600fb57269a426695193b57f694ed1c",
93 get_delta_hat_context=2,
94 ),
95 Data(
96 verification_card_set_id="fe9bb7092993440eb51235f0efa5d19b",
97 ballot_box_id="1620dc54f5a147d492668dd34280261d",
98 get_delta_hat_context=3,
99 ),
100 )
101
102
103 def parse_payload() -> tuple[dict, dict, dict, dict]:
```

```
104 """"
105 Parsing the payload
106
107
108 data_cc_ballot_box_payload: dict[str, dict] = {}
109 data_cc_shuffle_payload: dict[str, dict] = {}
110 data_tally_component_votes_payload: dict[str, dict] = {}
111 for ballot_box_path in TALLY_BOXES_DIR.iterdir():
112 ballot_box_short = ballot_box_path.name[:4]
113
114 data_cc_ballot_box_payload[ballot_box_short] = {}
115 data = data_cc_ballot_box_payload[ballot_box_short]
116 for j in range(1, 5):
117 data[j] = json.loads(
118 (ballot_box_path / f"controlComponentBallotBoxPayload_{j}.json").
      read_text()
119 )
120
121 data_cc_shuffle_payload[ballot_box_short] = {}
122 data = data_cc_shuffle_payload[ballot_box_short]
123 for j in range(1, 5):
124 data[j] = json.loads(
125 (ballot_box_path / f"controlComponentShufflePayload_{j}.json").
      read_text()
126 )
127
128 data_tally_component_votes_payload[ballot_box_short] = json.loads(
129 (ballot_box_path / "tallyComponentVotesPayload.json").read_text()
130 )
131
132 data_setup_component_tally_data_payload: dict[str, dict] = {}
133 for vcs path in SETUP VCS DIR.iterdir():
134 vcs_short = vcs_path.name[:4]
135
136 data_setup_component_tally_data_payload[vcs_short] = json.loads(
137 (vcs_path / "setupComponentTallyDataPayload.json").read_text()
138 )
139
140 return (
141 data_cc_ballot_box_payload,
142 data_cc_shuffle_payload,
143 data_setup_component_tally_data_payload,
144 data_tally_component_votes_payload,
145 )
146
147
148 (
149 DATA_CC_BALLOT_BOX_PAYLOAD,
150 DATA_CC_SHUFFLE_PAYLOAD,
151 DATA_SC_TALLY_DATA_PAYLOAD,
152 DATA_TC_VOTES_PAYLOAD,
153 ) = parse_payload()
154
155
156 def get_election_event_id() -> str:
157 """returns election event ID ee"""
158 # the str(...) is only here to make mypy happy...
159 return str(ELECTION_EVENT_CONTEXT_PAYLOAD_DICT["electionEventContext"]["
     electionEventId"])
160
161
162 def get_ballot_box_ids() -> tuple[str, ...]:
163 """returns ballot box ids"""
```

```
164 return tuple(data.ballot_box_id for data in DATA)
165
166
167 def get_psis() -> tuple[int, ...]:
168 """returns number of selectable voting options"""
169 return tuple(
170 get_psi(json_data=DATA_CC_BALLOT_BOX_PAYLOAD[data.short_id_bb()][1]) for
      data in DATA
171 )
172
173
174 def get_pk_bold_ccr() -> ChoiceReturnCodesEncryptionPublicKey:
175 """returns choice return codes encryption public key"""
176 return ChoiceReturnCodesEncryptionPublicKey(
177 tuple(
178 int(x, 16)
179 for x in ELECTION_EVENT_CONTEXT_PAYLOAD_DICT["electionEventContext"][
180 "choiceReturnCodesEncryptionPublicKey"
181 ]
182 )
183 )
184
185
186 def get_delta_hats() -> tuple[int, ...]:
187 """returns the number of allowed write-ins + 1 for this specific ballot box"""
188 return tuple(get_delta_hat(i=i) for i in range(len(DATA)))
189
190
191 def get_kmaps() -> tuple[dict[str, int], ...]:
192 """returns key-value map of the verification card public keys"""
193 return tuple(
194 get_kmap(json_data=DATA_SC_TALLY_DATA_PAYLOAD[data.short_id_vcs()]) for data
       in DATA
195 )
196
197
198 def get_vc_bold_1s() -> tuple[tuple[str, ...], ...]:
199 """returns control component's list of confirmed verification card IDs"""
200 return tuple(
201 get_vc_bold_1(json_data=DATA_CC_BALLOT_BOX_PAYLOAD[data.short_id_bb()][1])
      for data in DATA
202 )
203
204
205 def get_e1_bold_1s() -> tuple[tuple[MultiRecipientCiphertext, \dots], \dots]:
206 """returns control component's list of encrypted, confirmed votes"""
207 return tuple(
208 get_e1_bold_1(json_data=DATA_CC_BALLOT_BOX_PAYLOAD[data.short_id_bb()][1])
      for data in DATA
209210211
212 def get el bold tilde_1s() -> tuple[tuple[MultiRecipientCiphertext, \dots], \dots]:
213 """returns control component's list of exponentiated, encrypted, confirmed votes
      "" "" ""
214 return tuple(
215 get_e1_bold_tilde_1(json_data=DATA_CC_BALLOT_BOX_PAYLOAD[data.short_id_bb()
      ][1])
216 for data in DATA
217 )
218219
220 def get_e2_bold_1s() -> tuple[tuple[MultiRecipientCiphertext, ...], ...]:
```

```
221 """returns control component's list of encrypted, partial Choice Return Codes"""
222 return tuple(
223 get_e2_bold_1(json_data=DATA_CC_BALLOT_BOX_PAYLOAD[data.short_id_bb()][1])
      for data in DATA
224 )
225
226
227 def get_pi_bold_exp_1s() -> tuple[tuple[Proof, ...], ...]:
228 """returns control component's list of exponentiation proofs"""
229 return tuple(
230 get_pi_bold_exp_1(json_data=DATA_CC_BALLOT_BOX_PAYLOAD[data.short_id_bb()
      ][1])
231 for data in DATA
232 )
233
234
235 def get_pi_bold_eqenc_1s() -> tuple[tuple[Proof2, ...], ...]:
236 """returns control component's list of plaintext equality proofs"""
237 return tuple(
238 get_pi_bold_eqenc_1(json_data=DATA_CC_BALLOT_BOX_PAYLOAD[data.short_id_bb()
      ][1])
239 for data in DATA
240 )
241
242
243 def get_c_mixs() -> tuple[tuple[tuple[MultiRecipientCiphertext, ...], ...], ...]:
244 """returns preceding shuffled votes"""
245 return tuple(get_c_mix(data.short_id_bb()) for data in DATA)
246247
248 def get_pi_mixs() -> tuple[tuple[ShuffleArgument, ...], ...]:
249 """returns preceding shuffled votes"""
250 return tuple(get_pi_mix(data.short_id_bb()) for data in DATA)
251
252
253 def qet_c_decs() -> tuple[tuple[tuple[MultiRecipientCiphertext, ...], ...], ...]:
254 """returns preceding partially decrypted votes"""
255 return tuple(get_c_dec(data.short_id_bb()) for data in DATA)
256
257258 def get_pi_decs() -> tuple[tuple[tuple[Proofs, ...], ...], ...]:
259 """returns preceding decryption proofs"""
260 return tuple(get_pi_dec(data.short_id_bb()) for data in DATA)
261
262
263 def get_p_tildes() -> tuple[tuple[int, ...], ...]:
264 """returns list of actual encoded voting options"""
265 return tuple(get_p_tilde(data.get_delta_hat_context) for data in DATA)
266
267
268 def get_v_tildes() -> tuple[tuple[str, ...], ...]:
269 """returns list of actual voting options"""
270 return tuple(get_v_tilde(data.get_delta_hat_context) for data in DATA)
271
272
273 def test_ok() -> None:
274 ""
275 All the tests that should not fail.
276 """
277 is_ok = verify_online_control_components(
278 group=GROUP,
279 ee=get_election_event_id(),
280 ballot_box_ids=get_ballot_box_ids(),
```

```
281 psis=get_psis(),
282 el_pk=get_el_pk(),
283 ccm_el_pk=get_ccm_el_pk(),
284 eb_pk=get_eb_pk(),
285 pk_bold_ccr=get_pk_bold_ccr(),
286 delta_hats=get_delta_hats(),
287 kmaps=get_kmaps(),
288 vc_bold_1s=get_vc_bold_1s(),
289 e1_bold_1s=get_e1_bold_1s(),
290 e1_bold_tilde_1s=get_e1_bold_tilde_1s(),
291 e2_bold_1s=get_e2_bold_1s(),
292 pi_bold_exp_1s=get_pi_bold_exp_1s(),
293 pi_bold_eqenc_1s=get_pi_bold_eqenc_1s(),
294 c_mixs=qet_c_mixs(),
295 pi_mixs=get_pi_mixs(),
296 c_decs=get_c_decs(),
297 pi_decs=get_pi_decs(),
298 p_tildes=get_p_tildes(),
299 v_tildes=get_v_tildes(),
300 )
301
302 assert is_ok
303
304
305 def test_fail() -> None:
306 """
307 Tests that must fail.
308 """"
309310 with capture_logs():
311 is_ok = verify_online_control_components(
312 group=GROUP.
313 ee=qet_election_event_id(),
314 ballot_box_ids=get_ballot_box_ids(),
315 psis=get_psis(),
316 el_pk=get_el_pk(),
317 ccm_el_pk=get_ccm_el_pk(),
318 eb_pk=get_eb_pk(),
319 pk_bold_ccr=get_pk_bold_ccr(),
320 delta_hats=get_delta_hats(),
321 kmaps=get_kmaps(),
322 vc_bold_1s=get_vc_bold_1s(),
323 e1_bold_1s=get_e1_bold_1s(),
324 e1_bold_tilde_1s=get_e1_bold_tilde_1s(),
325 e2 bold_1s=tuple(get_e2 bold_1s()[i] for i in [2, 0, 3, 1]),
326 pi_bold_exp_1s=get_pi_bold_exp_1s(),
327 pi_bold_eqenc_1s=get_pi_bold_eqenc_1s(),
328 c_mixs=get_c_mixs(),
329 pi_mixs=get_pi_mixs(),
330 c_decs=get_c_decs(),
331 pi_decs=get_pi_decs(),
332 p_tildes=get_p_tildes(),
333 v_tildes=qet_v_tildes(),
334 )
335
336 assert (
337 is_ok is False
338 ), "verify_online_control_components should have failed because of mixed
     e2_bold_1s"
339
340 with capture_logs():
341 is_ok = verify_online_control_components(
342 group=GROUP,
```

```
343 ee=get_election_event_id(),
344 ballot_box_ids=get_ballot_box_ids(),
345 psis=get_psis(),
346 el_pk=get_el_pk(),
347 ccm_el_pk=get_ccm_el_pk(),
348 eb_pk=get_eb_pk(),
349 pk_bold_ccr=get_pk_bold_ccr(),
350 delta_hats=get_delta_hats(),
351 kmaps=get_kmaps(),
352 vc_bold_1s=get_vc_bold_1s(),
353 e1_bold_1s=get_e1_bold_1s(),
354 e1_bold_tilde_1s=get_e1_bold_tilde_1s(),
355 e2_bold_1s=get_e2_bold_1s(),
356 pi_bold_exp_1s=get_pi_bold_exp_1s(),
357 pi_bold_eqenc_1s=get_pi_bold_eqenc_1s(),
358 c_mixs=tuple(get_c_mixs()[i] for i in [2, 3, 0, 1]),
359 pi_mixs=get_pi_mixs(),
360 c_decs=tuple(get_c_decs()[i] for i in [2, 3, 0, 1]),
361 pi_decs=get_pi_decs(),
362 p_tildes=get_p_tildes(),
363 v_tildes=get_v_tildes(),
364 )
365
366 assert (
367 is_ok is False
368 ), "verify_online_control_components should have because of mixed c_mixs and
     c_decs"
369
370 with capture_logs():
371 is_ok = verify_online_control_components(
372 group=GROUP,
373 ee=get election event id(),
374 ballot_box_ids=get_ballot_box_ids(),
375 psis=get_psis(),
376 el_pk=get_el_pk(),
377 ccm_el_pk=qet_ccm_el_pk(),
378 eb_pk=get_eb_pk(),
379 pk_bold_ccr=get_pk_bold_ccr(),
380 delta_hats=tuple(get_delta_hats()[i] for i in [3, 2, 1, 0]),
381 kmaps=get_kmaps(),
382 vc_bold_1s=get_vc_bold_1s(),
383 e1_bold_1s=tuple(get_e1_bold_1s()[i] for i in [3, 2, 1, 0]),
384 e1_bold_tilde_1s=get_e1_bold_tilde_1s(),
385 e2_bold_1s=get_e2_bold_1s(),
386 pi_bold_exp_1s=get_pi_bold_exp_1s(),
387 pi_bold_eqenc_1s=get_pi_bold_eqenc_1s(),
388 c_mixs=get_c_mixs(),
389 pi_mixs=get_pi_mixs(),
390 c_decs=get_c_decs(),
391 pi_decs=get_pi_decs(),
392 p_tildes=get_p_tildes(),
393 v_tildes=get_v_tildes(),
394 )
395
396 assert (
397 is_ok is False
398 ), "verify_online_control_components should have failed because of mixed
     delta_hats"
399
400 with capture_logs():
401 is_ok = verify_online_control_components(
402 group=GROUP,
403 ee=get_election_event_id(),
```

```
404 ballot_box_ids=get_ballot_box_ids(),
405 psis=get_psis(),
406 el_pk=get_el_pk(),
407 ccm_el_pk=get_ccm_el_pk(),
408 eb_pk=get_eb_pk(),
409 pk_bold_ccr=get_pk_bold_ccr(),
410 delta_hats=get_delta_hats(),
411 kmaps=get_kmaps(),
412 vc_bold_1s=get_vc_bold_1s(),
413 e1_bold_1s=get_e1_bold_1s(),
414 e1_bold_tilde_1s=get_e1_bold_tilde_1s(),
415 e2_bold_1s=get_e2_bold_1s(),
416 pi_bold_exp_1s=get_pi_bold_exp_1s(),
417 pi_bold_eqenc_1s=tuple(get_pi_bold_eqenc_1s()[i] for i in [2, 1, 3, 0]),
418 c_mixs=qet_c_mixs(),
419 pi_mixs=get_pi_mixs(),
420 c_decs=get_c_decs(),
421 pi_decs=get_pi_decs(),
422 p_tildes=get_p_tildes(),
423 v_tildes=get_v_tildes(),
424 )
425
426 assert (
427 is_ok is False
428 ), "verify_online_control_components should have failed because of mixed
     pi_bold_eqenc_1s"
429
430 with capture_logs():
431 is_ok = verify_online_control_components(
432 group=GROUP,
433 ee=get_election_event_id(),
434 ballot_box_ids=get_ballot_box_ids(),
435 psis=get_psis(),
436 el_pk=get_el_pk(),
437 ccm_el_pk=get_ccm_el_pk(),
438 eb_pk=get_eb_pk(),
439 pk_bold_ccr=get_pk_bold_ccr(),
440 delta_hats=get_delta_hats(),
441 kmaps=get_kmaps(),
442 vc_bold_1s=get_vc_bold_1s(),
443 e1_bold_1s=get_e1_bold_1s(),
444 e1_bold_tilde_1s=get_e1_bold_tilde_1s(),
445 e2_bold_1s=get_e2_bold_1s(),
446 pi_bold_exp_1s=get_pi_bold_exp_1s(),
447 pi_bold_eqenc_1s=qet_pi_bold_eqenc_1s(),
448 c_mixs=qet_c_mixs(),
449 pi_mixs=get_pi_mixs(),
450 c_decs=get_c_decs(),
451 pi_decs=get_pi_decs(),
452 p_tildes=tuple(get_p_tildes()[i] for i in [2, 1, 3, 0]),
453 v_tildes=tuple(get_v_tildes()[i] for i in [2, 1, 3, 0]),
454 )
455
456 assert (
457 is ok is False
458 ), "verify_online_control_components should have failed because of mixed pTable"
459
460
461 if __name__ == " _main_":
462 test_ok()
463 test_fail()
464
```
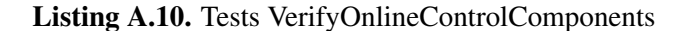

# Bibliography

- <span id="page-68-9"></span>[1] S. Bayer and J. Groth, "Efficient zero-knowledge argument for correctness of a shuffle," in *Advances in Cryptology - EUROCRYPT 2012 - 31st Annual International Conference on the Theory and Applications of Cryptographic Techniques, Cambridge, UK, April 15-19, 2012. Proceedings* (D. Pointcheval and T. Johansson, eds.), vol. 7237 of *Lecture Notes in Computer Science*, pp. 263– 280, Springer, 2012.
- <span id="page-68-3"></span>[2] B. BK, "Milestones," n.d. [https://www.bk.admin.ch/bk/en/home/](https://www.bk.admin.ch/bk/en/home/politische-rechte/e-voting/chronik.html) [politische-rechte/e-voting/chronik.html](https://www.bk.admin.ch/bk/en/home/politische-rechte/e-voting/chronik.html), Accessed on February 5, 2023.
- <span id="page-68-1"></span>[3] B. BK, "Vote électronique," n.d. [https://www.bk.admin.ch/bk/de/home/](https://www.bk.admin.ch/bk/de/home/politische-rechte/e-voting.html) [politische-rechte/e-voting.html](https://www.bk.admin.ch/bk/de/home/politische-rechte/e-voting.html), Accessed on February 5, 2023.
- <span id="page-68-2"></span>[4] B. BK, "Überblick," n.d. [https://www.bk.admin.ch/bk/de/home/](https://www.bk.admin.ch/bk/de/home/politische-rechte/e-voting/ueberblick.html) [politische-rechte/e-voting/ueberblick.html](https://www.bk.admin.ch/bk/de/home/politische-rechte/e-voting/ueberblick.html), Accessed on February 5, 2023.
- <span id="page-68-7"></span>[5] S. Bot, "Cryptographic primitives of the swiss post voting system," 2022.  $\frac{\text{https://github.com}{\text{https://github.com}{\text{https$ [com/swisspost-evoting/crypto-primitives/crypto-primitives/-/blob/](https://gitlab.com/swisspost-evoting/crypto-primitives/crypto-primitives/-/blob/master/Crypto-Primitives-Specification.pdf) [master/Crypto-Primitives-Specification.pdf](https://gitlab.com/swisspost-evoting/crypto-primitives/crypto-primitives/-/blob/master/Crypto-Primitives-Specification.pdf), Accessed on February 5, 2023.
- <span id="page-68-0"></span>[6] S. Bot, "Swiss post voting system verifier specification," 2022. [https://gitlab.com/](https://gitlab.com/swisspost-evoting/e-voting/e-voting-documentation/-/blob/master/System/Verifier_Specification.pdf) [swisspost-evoting/e-voting/e-voting-documentation/-/blob/master/](https://gitlab.com/swisspost-evoting/e-voting/e-voting-documentation/-/blob/master/System/Verifier_Specification.pdf) [System/Verifier\\_Specification.pdf](https://gitlab.com/swisspost-evoting/e-voting/e-voting-documentation/-/blob/master/System/Verifier_Specification.pdf), Accessed on February 5, 2023.
- <span id="page-68-10"></span>[7] S. Bot, "System specification of the swiss post voting system," 2022. [https:](https://gitlab.com/swisspost-evoting/e-voting/e-voting-documentation/-/blob/master/System/System_Specification.pdf) [//gitlab.com/swisspost-evoting/e-voting/e-voting-documentation/-/](https://gitlab.com/swisspost-evoting/e-voting/e-voting-documentation/-/blob/master/System/System_Specification.pdf) [blob/master/System/System\\_Specification.pdf](https://gitlab.com/swisspost-evoting/e-voting/e-voting-documentation/-/blob/master/System/System_Specification.pdf), Accessed on February 8, 2023.
- <span id="page-68-11"></span>[8] S. Bot, "Datasets gitlab," 2023. [https://gitlab.com/swisspost-evoting/](https://gitlab.com/swisspost-evoting/verifier/verifier/-/tree/master/datasets) [verifier/verifier/-/tree/master/datasets](https://gitlab.com/swisspost-evoting/verifier/verifier/-/tree/master/datasets), Accessed on February 8, 2023.
- <span id="page-68-4"></span>[9] T. S. F. Chancellery, "Federal chancellery ordinance on electronic voting (oev)," 2022. [https:](https://www.fedlex.admin.ch/eli/cc/2022/336/en) [//www.fedlex.admin.ch/eli/cc/2022/336/en](https://www.fedlex.admin.ch/eli/cc/2022/336/en), Accessed on February 10, 2023.
- <span id="page-68-8"></span>[10] D. Chaum, "Untraceable electronic mail, return addresses, and digital pseudonyms," *Commun. ACM*, vol. 24, no. 2, pp. 84–88, 1981.
- <span id="page-68-5"></span>[11] A. Fiat and A. Shamir, "How to prove yourself: Practical solutions to identification and signature problems," in *Advances in Cryptology - CRYPTO '86, Santa Barbara, California, USA, 1986, Proceedings* (A. M. Odlyzko, ed.), vol. 263 of *Lecture Notes in Computer Science*, pp. 186–194, Springer, 1986.
- <span id="page-68-6"></span>[12] S. Gandlur and E. Kalinina, "Zero knowledge and fiat-shamir for nizk," 2019.  $\hbar \text{tips://}$ [courses.grainger.illinois.edu/cs598dk/fa2019/Files/lecture08.pdf](https://courses.grainger.illinois.edu/cs598dk/fa2019/Files/lecture08.pdf), Accessed on February 17, 2023.
- <span id="page-69-1"></span>[13] J. Gerlach and U. Gasser, "Three case studies from switzerland: E-voting." Berkman Center Research Publication No. 2009-03.1, 2009. [https://cyber.harvard.edu/sites/](https://cyber.harvard.edu/sites/cyber.law.harvard.edu/files/Gerlach-Gasser_SwissCases_Evoting.pdf) [cyber.law.harvard.edu/files/Gerlach-Gasser\\_SwissCases\\_Evoting.pdf](https://cyber.harvard.edu/sites/cyber.law.harvard.edu/files/Gerlach-Gasser_SwissCases_Evoting.pdf), Accessed on February 16, 2023.
- <span id="page-69-8"></span>[14] S. Goldwasser, S. Micali, and C. Rackoff, "The knowledge complexity of interactive proof-systems (extended abstract)," in *Proceedings of the 17th Annual ACM Symposium on Theory of Computing, May 6-8, 1985, Providence, Rhode Island, USA* (R. Sedgewick, ed.), pp. 291–304, ACM, 1985.
- <span id="page-69-0"></span>[15] R. Haenni, E. Dubuis, R. E. Koenig, and P. Locher, "Process models for universally verifiable elections," in *Electronic Voting - Third International Joint Conference, E-Vote-ID 2018, Bregenz, Austria, October 2-5, 2018, Proceedings* (R. Krimmer, M. Volkamer, V. Cortier, R. Gore, M. Hapsara, ´ U. Serdült, and D. Duenas-Cid, eds.), vol. 11143 of *Lecture Notes in Computer Science*, pp. 84–99, Springer, 2018.
- <span id="page-69-3"></span>[16] B. Kaufmann, "The way to modern direct democracy in switzerland," 2019. [https://www.houseofswitzerland.org/swissstories/history/](https://www.houseofswitzerland.org/swissstories/history/way-modern-direct-democracy-switzerland) [way-modern-direct-democracy-switzerland](https://www.houseofswitzerland.org/swissstories/history/way-modern-direct-democracy-switzerland), Accessed on February 5, 2023.
- <span id="page-69-4"></span>[17] O. of the Swiss Abroad, "E-voting," n.d. [https://www.swisscommunity.org/en/](https://www.swisscommunity.org/en/voting-co-determination/political-topics/e-voting) [voting-co-determination/political-topics/e-voting](https://www.swisscommunity.org/en/voting-co-determination/political-topics/e-voting), Accessed on February 16, 2023.
- <span id="page-69-6"></span>[18] S. Post, "Hackers put e-voting system to the test," 2022.  $\frac{\hbar \epsilon}{\hbar \epsilon}$  [https://www.post.ch/en/](https://www.post.ch/en/about-us/news/2022/hackers-put-e-voting-system-to-the-test) [about-us/news/2022/hackers-put-e-voting-system-to-the-test](https://www.post.ch/en/about-us/news/2022/hackers-put-e-voting-system-to-the-test), Accessed on February 5, 2023.
- <span id="page-69-7"></span>[19] B. Rigendinger and S. Jaberg, "Die schweiz hat wieder ein e-voting-system," 2023. [https://](https://www.swissinfo.ch/ger/wirtschaft/schweiz-e-voting-system/48330162) [www.swissinfo.ch/ger/wirtschaft/schweiz-e-voting-system/48330162](https://www.swissinfo.ch/ger/wirtschaft/schweiz-e-voting-system/48330162), Accessed on April 12, 2023.
- <span id="page-69-9"></span>[20] A. D. Santis, S. Micali, and G. Persiano, "Non-interactive zero-knowledge proof systems," in *Advances in Cryptology - CRYPTO '87, A Conference on the Theory and Applications of Cryptographic Techniques, Santa Barbara, California, USA, August 16-20, 1987, Proceedings* (C. Pomerance, ed.), vol. 293 of *Lecture Notes in Computer Science*, pp. 52–72, Springer, 1987.
- <span id="page-69-10"></span>[21] N. P. Smart, *Cryptography Made Simple*. Information Security and Cryptography, Springer, 2016.
- <span id="page-69-2"></span>[22] B. Smyth, "A foundation for secret, verifiable elections." Cryptology ePrint Archive, Paper 2018/225, 2018. <https://eprint.iacr.org/2018/225>, Accessed on February 10, 2023.
- <span id="page-69-11"></span>[23] B. Terelius and D. Wikström, "Proofs of restricted shuffles," in *Progress in Cryptology -AFRICACRYPT 2010, Third International Conference on Cryptology in Africa, Stellenbosch, South Africa, May 3-6, 2010. Proceedings* (D. J. Bernstein and T. Lange, eds.), vol. 6055 of *Lecture Notes in Computer Science*, pp. 100–113, Springer, 2010.
- <span id="page-69-5"></span>[24] P. Unterschütz, "Wer mitwählen will, muss die regeln einhalten." 2022. [https://www.luzernerzeitung.ch/zentralschweiz/obwalden/](https://www.luzernerzeitung.ch/zentralschweiz/obwalden/gesamterneuerungswahlen-wer-mitwaehlen-will-muss-die-regeln-einhalten-ld.2251779) [gesamterneuerungswahlen-wer-mitwaehlen-will-muss-die-regeln-einhal](https://www.luzernerzeitung.ch/zentralschweiz/obwalden/gesamterneuerungswahlen-wer-mitwaehlen-will-muss-die-regeln-einhalten-ld.2251779)ten-ld. [2251779](https://www.luzernerzeitung.ch/zentralschweiz/obwalden/gesamterneuerungswahlen-wer-mitwaehlen-will-muss-die-regeln-einhalten-ld.2251779), Accessed on February 5, 2023.

# Erklärung

*Erklarung gem ¨ ass Art. 30 RSL Phil.-nat. 18 ¨*

Ich erkläre hiermit, dass ich diese Arbeit selbstständig verfasst und keine anderen als die angegebenen Quellen benutzt habe. Alle Stellen, die wörtlich oder sinngemäss aus Quellen entnommen wurden, habe ich als solche gekennzeichnet. Mir ist bekannt, dass andernfalls der Senat gemäss Artikel 36 Absatz 1 Buchstabe r des Gesetzes vom 5. September 1996 über die Universität zum Entzug des auf Grund dieser Arbeit verliehenen Titels berechtigt ist.

Für die Zwecke der Begutachtung und der Überprüfung der Einhaltung der Selbständigkeitserklärung bzw. der Reglemente betreffend Plagiate erteile ich der Universität Bern das Recht, die dazu erforderlichen Personendaten zu bearbeiten und Nutzungshandlungen vorzunehmen, insbesondere die schriftliche Arbeit zu vervielfältigen und dauerhaft in einer Datenbank zu speichern sowie diese zur Überprüfung von Arbeiten Dritter zu verwenden oder hierzu zur Verfügung zu stellen.

Ruswil, 25.04.2023

M. Quenter

Ort/Datum Unterschrift